<span id="page-0-0"></span>Masters Project Final Report

# Design of a Detector for Fast Treatment Plan Verification in Proton Radiotherapy

Department of Physics & Astromony

University College London

Daniel Walker

PHASM201 for MSci Physics

supervised by

Dr. Simon Jolly Prof. Ruben Saakyan

27th September 2018 - 26th March 2018

## Submission of coursework for Physics and Astronomy course PHASM201/PHAS3400

Please sign, date and return this form with your coursework by the specified deadline to the Departmental Office.

#### DECLARATION OF OWNERSHIP

I confirm that I have read and understood the guidelines on plagiarism, that I understand the meaning of plagiarism and that I may be penalised for submitting work that has been plagiarised.

 $\widehat{\mathsf{mm}}$ 

I confirm that all work will also be submitted electronically and that this can be checked using the JISC detection service, Turnitin®.

I understand that the work cannot be assessed unless both hard copy and electronic versions of the work are handed in.

I declare that all material presented in the accompanying work is entirely my own work except where explicitly and individually indicated and that all sources used in its preparation and all quotations are clearly cited.

Should this statement prove to be untrue, I recognise the right of the Board of Examiners to recommend what action should be taken in line with UCL's regulations.

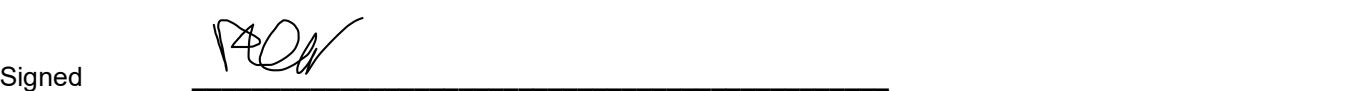

Print Name \_\_\_\_\_\_\_\_\_\_\_\_\_\_\_\_\_\_\_\_\_\_\_\_\_\_\_\_\_\_\_\_\_\_\_\_\_\_\_\_\_\_\_\_\_\_\_

Daniel Walker

Dated 26 / 03 / 2018

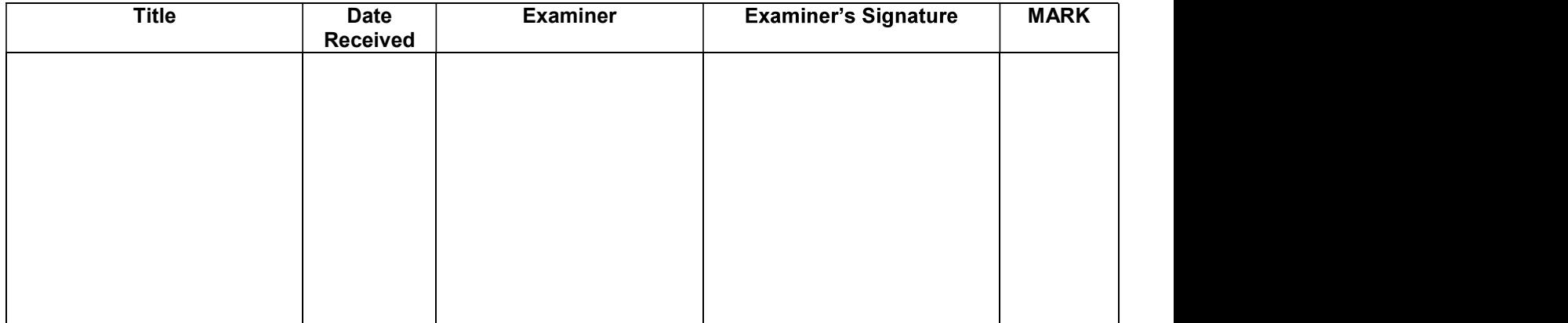

ABSTRACT: The proton beam therapy group at UCL is developing a compact scintillatior calorimeter for use in treatment plan verification. A project was undertaken to first develop and extend tools used to process the output from the

group's detector prototype as recorded by a Teledyne LeCroy HDO6104 Oscilloscope, and then to employ these tools in making measurements of beam energy in conjunction with positional measurements made using a tracker module developed by PRaVDA. The aim was to provide proof of principle for the use of the calorimeter alongside the tracker module in reconstructing dose depositions from therapeutic beams. The data processing tools were shown to recreate the group's previous results using other readout hardware, and results suggest that the use of the LeCroy oscilloscope for readout may improve the resolution of the detector.

unfortunatley, proof of concept for the concurrent use of the tracker and calorimeter for measurements reconstructing dose distributions was not achieved due to a failure to identify paired triggering events across the two detectors. Furthermore, the PRaVDA tracker module appeared to have unexpected effects on the distribution of energies in the beam.

# Contents

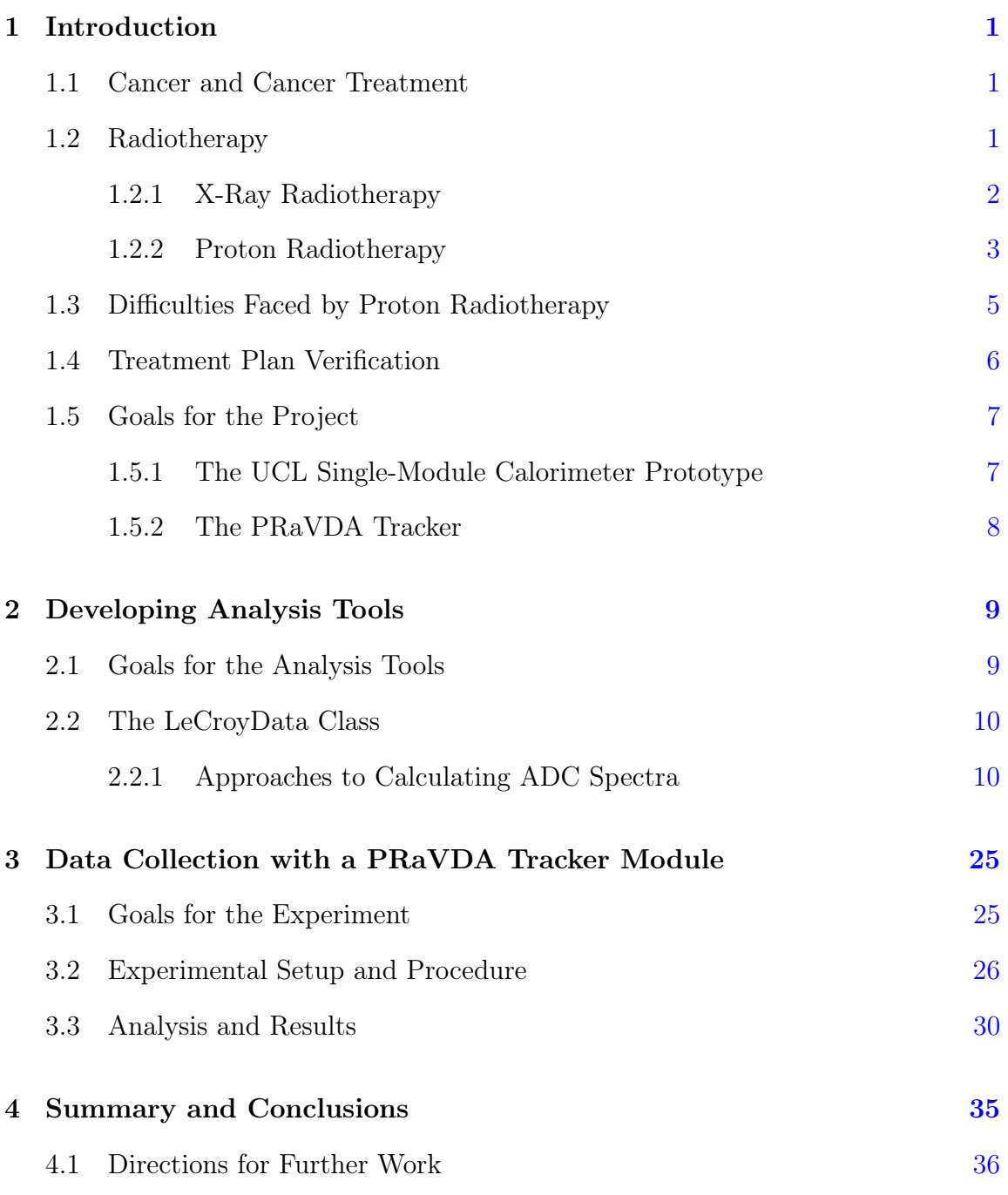

## <span id="page-4-0"></span>1 Introduction

#### <span id="page-4-1"></span>1.1 Cancer and Cancer Treatment

Cancer is the name given to a class of diseases caused by unregulated and abnormal cell division, resulting in the formation of malignant tumours and the destruction of surrounding healthy tissues [\[1\]](#page-41-0). A variety of treatment modalities exist, each with strengths and weaknesses with regards to the nature of different cancers. Modes of treatment include:

- The direct surgical removal of tumours in excisional therapy, which is highly effective but only possible when tumours are localised and accessible to surgery.
- The introduction of cycotoxic agents in chemotherapy, which is effective for treating cancers that are distributed widely through the patient but can lead to side effects. [\[2\]](#page-41-1)
- The targeted irradiation of tumours in radiotherapy, which allows for noninvasive treatment of cancers with minimal side-effects but requires that radiation doses can be sufficiently well targeted and controlled.

Often, multiple modes of treatment are used in conjunction.

#### <span id="page-4-2"></span>1.2 Radiotherapy

The aim of radiotherapy is to initiate apoptosis and thereby cause cell death in cancerous cells, while minimising damage to healthy tissues. This is achieved by the disruption of the DNA of cancerous cells by ionising radiation. In the case of external beam radiotherapies, a class of radiotherapy including x-ray radiotherapy and proton beam therapy, the source of this ionising radiation is a beam of energetic particles directed towards a patient's tumour from apparatus outside of their body. External beam radiotherapy procedures are non-invasive, meaning that they can be employed

to treat tumours which are inoperable. The effects of treatment by external beam radiotherapy are also much more localised than in typical chemotherapy procedures, leading to reduced side effects for the patient. In order for the beam to irradiate the tumour, however, it must pass through healthy tissues which will consequently recieve some proportion of the dose delivered to the region targeted for treatment. This dose of ionising radiation to healthy tissues can lead to damage or even induce carcinogenesis. The central problem of radiotherapy then becomes that of how to sufficiently irradiate the tumour while sparing surrounding tissues, especially where those tissues are sensitive to radiation damage.

#### <span id="page-5-0"></span>1.2.1 X-Ray Radiotherapy

X-ray radiotherapy seeks to deliver ionising radiation to tumours using a beam of x-ray photons. Photons have no electric charge and therefore do not directly ionise matter. Instead, the x-ray beam deposits energy by giving rise to free, energetic, charged particles within the patient. This occurs by the following three mechanisms:

- 1. The recoil of essentially free electrons in the patient's tissues from Compton scattering
- 2. The liberation of bound electrons via the photoelectric effect
- 3. Pair production in the electric field of an atomic nucleus

These particles go on to interact Coulombically with electrons and nuclei, resulting in a path of ionisation along the trajectory of the beam. [\[3\]](#page-41-2)

The photon-matter interactions occur with a probability proportional to the number of photons present and dependent on the properties of the material through which the beam passes. This gives rise to an exponential attenuation of the beam with depth in the patient, given in Eq. [1.1.](#page-6-1)

<span id="page-6-1"></span>
$$
I(x) = I_0 e^{-\mu(h\nu, Z)x} \tag{1.1}
$$

where  $I(x)$  is the beam intensity at a depth x,  $I_0$  is some initial intensity, and  $\mu(h\nu, Z)$ is the linear attenuation coefficient, which describes the interaction probability per unit length for a photon traversing a given medium. There is a corresponding exponential decay in the dose of ionising radiation delievered with depth in the patient, after a short build-up period over which the charged particles are initially released. This behaviour is illustrated by the dashed curve in Fig. [1.](#page-7-0)

A consequence of this exponential decay in dose is that tissues between the x-ray source and the tumour will always be more heavily irradiated than the target tumour for treatment delivered along a single beam axis, and the dose delivered to healthy tissues must increase in order to treat tumours at greater depths. There will also be a non-negligible dose deposition beyond the tumour, meaning that doses delivered along an axis connecting the tumour to critical or highly radiosensitive tissues, for instance in the brain or spine, carry a risk of side effects and long term health issues for the patient after treatment.

#### <span id="page-6-0"></span>1.2.2 Proton Radiotherapy

The very different dose-deposition mechanisms between protons and photons make therapeutic proton beams a promising technology for the safe and effective delivery of radiotherapy, especially when tumours lie close to critical or radiosensitive tissues. Coulombic interactions between protons and electrons cause protons deposit energy in a medium according to the Bethe equation [\[4\]](#page-41-3):

$$
-\left\langle \frac{dE}{dx} \right\rangle = kz^2 \frac{Z}{A} \frac{1}{\beta^2} \left[ \frac{1}{2} \ln \left( \frac{2m_e c^2 \beta^2 \gamma^2 T_{max}}{I^2} \right) - \beta^2 - \frac{\delta(\beta \gamma)}{2} \right] \tag{1.2}
$$

where  $Z$  and  $A$  are the atomic and mass numbers of the medium,  $z$  is the charge of the incident charged particle, c,  $\beta$ ,  $\gamma$ , and  $m_e$  take their usual meanings,  $T_{max}$ 

<span id="page-7-0"></span>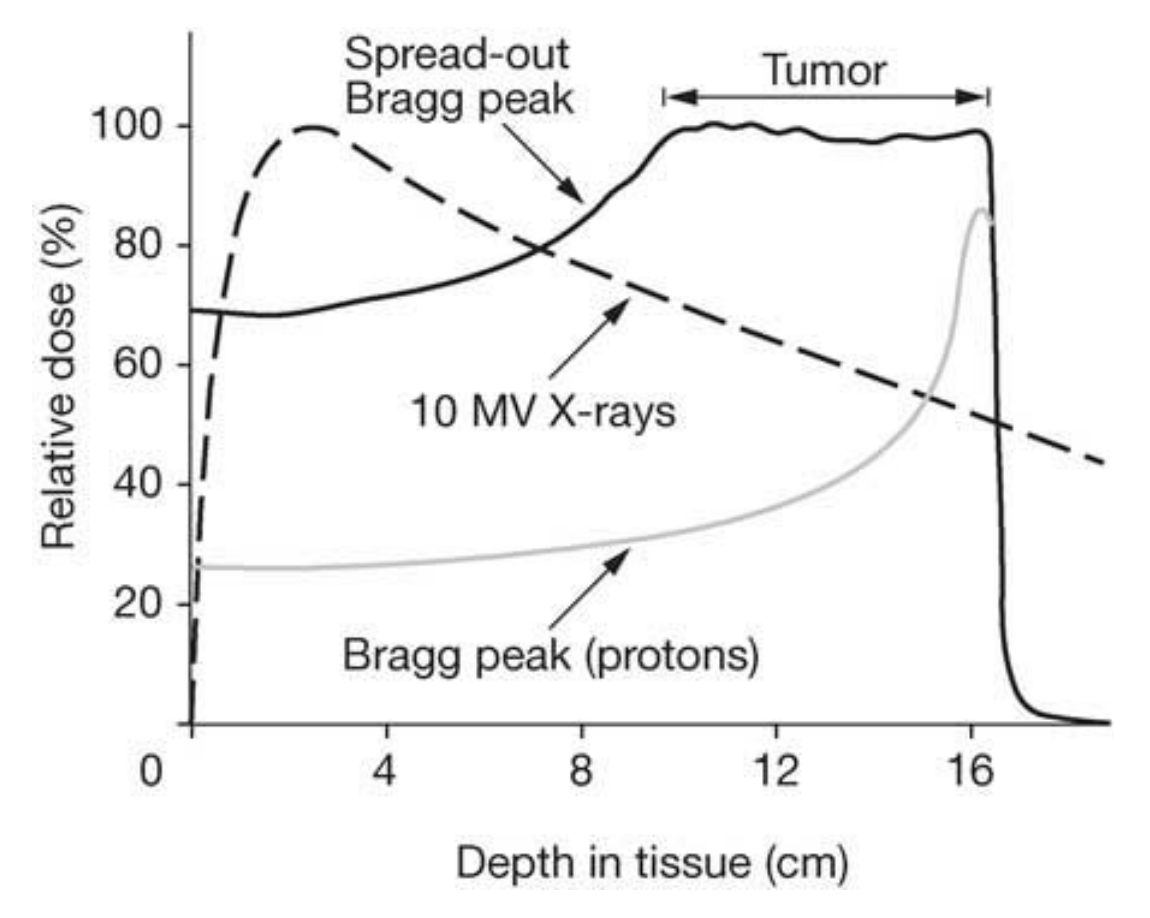

Figure 1: Examples of dose deposition profiles for x-rays (dashed curve), single protons (grey curve), and superposed proton Bragg peaks (solid black curve). [\[6\]](#page-41-4)

is the maximum possible kinetic energy transfer from the particle to an electron in the medium in a collision, I is the mean ionisation potential,  $k = 4\pi N_A r_e^2 m_e c^2$ , and  $\delta(\beta\gamma)$  is a density correction term. A key feature of the Bethe equation is the proportionality of the rate of energy loss  $-\langle \frac{dE}{dx} \rangle$  to the inverse square of the particle velocity  $\frac{1}{\beta^2}$ . This proportionality means that at high energies protons lose energy to the medium they travel through at a low rate. As they slow, this rate sharply increases, until the proton comes to a sudden stop. This behaviour gives rise to the "Bragg curve" [\[5\]](#page-41-5) dose deposition profile shown in grey in Fig. [1.](#page-7-0)

The proton dose deposition profile has a number of features that make it very attractive for radiotherapy, in particular the very low entry dose, the finite range, and the very high, very localised dose known as a "Bragg peak" at the end of the

proton's path. The low entry dose helps to spare healthy tissues between a proton beam source and a tumour, while the energy of the beam can be selected (given sufficient knowledge of the density and composition of the patient's tissues) to place the highly localised peak energy deposition inside the tumour. The finite range means that no dose will be given to critical or radiosensitive tissues provided they lie beyond the Bragg peak. [\[7\]](#page-41-6) Many Bragg peaks can be superposed to create a region of near-uniform dose, a "spread-out Bragg peak" [\[8\]](#page-41-7), to cover the entirety of a patient's tumour while maintaining the advantages of the Bragg curve.

It should be noted that while the primary mode of interaction for theraputic protons is the electronic interaction described by the Bethe equation and Bragg curve, there are other interactions of interest in the study of proton radiotherapy. In particular:

- Coulombic interactions between theraputic protons and atomic nuclei, which cause the protons to scatter, resulting in a broading of the beam described by the theory of multiple Coulomb scattering. [\[9\]](#page-41-8)
- High energy protons can undergo inelastic collisions with atomic nuclei, resulting in high energy ions, secondary protons and neutrons as products. Charged products typically only travel a short distance, creating a small but nonnegligible spread in the deposition from the beam, but neutrons are very highly penetrating and may present a safety hazard for patients and medical staff. [\[10\]](#page-41-9)

These interactions are important to consider in a clinical setting, but are but are largely outside of the focus of this project.

#### <span id="page-8-0"></span>1.3 Difficulties Faced by Proton Radiotherapy

The key assumption on which the success of proton beam therapy relies is that the peak dose deposition from a proton beam can be reliably made to coincide with a patient's tumour. If the energy of the beam is incorrectly calibrated for the treatment

of the patient, some region of healthy tissue will be irradiated with the maximum dose of the beam, while some region of the target tumour may go untreated. This not only fails to adequately treat a patient's cancer, but may additionally do considerable harm through the irradiation of the healthy tissue. This is especially true in cases where proton beam therapy has been selected specifically for use near structures too vulnerable for other modes of caner treatment or in patients such as children who are particularly susceptible to long-term harm from treatment side-effects. [\[11\]](#page-42-0) Unfortunately, the technical complexity of treatment hardware for proton beam therapy and the methodologies by which treatment plans are created<sup>[1](#page-0-0)</sup> challenge this assumption. This necessitates that treatment plans are verified as part of quality assurance procedures before they can be delivered to a patient.

#### <span id="page-9-0"></span>1.4 Treatment Plan Verification

A patient's treatment plan is the sequence of beams which has been determined optimal for the treatment of their tumour. Treatment plan verification is the process by which a patient's treatment plan is first delivered to detector hardware. In the particular case of proton beam therapy, the goal of treatment plan verification is to make certain that the Bragg peak for each beam will be delivered at the intended depth and energy by the execution of the treatment plan. This is often accomplished by delivering the treatment plan to a water tank dosimeter, water phantom, or a detector consisting of parallel ionisation chambers separated by layers of a water-equivalent material. Typically, treatment plan verification procedures using these devices are slow, wasting time which could be used to treat patients. It is proposed that a sufficiently small, sufficiently fast scintillation-based calorimeter could be mounted to the nozzle of a medical proton beam, and make verification measurements of the

<sup>1</sup>Proton beam therapy treatment plans are currently based on the use of x-ray tomography to map the density of patient's tissues. The very different interaction mechanisms for photons and protons with matter give rise to uncertainties in the region of 1 - 3 mm in the location of the Bragg peak when x-ray derived density maps are used to design treatment plans using protons. [\[12\]](#page-42-1)

beam output without the slow setup proceedures associated with current techniques for treatment plan verification. Coupled with a tracker, such a detector could yield rich information about the distribution of the dose from the treatment beam.

#### <span id="page-10-0"></span>1.5 Goals for the Project

The UCL Proton Beam Therapy Group is developing a calorimeter of this type by leveraging in-house expertise from the design of the detector for the SuperNEMO experiment. In this project, the aims were to:

- Develop tools for data processing and analysis of the output of the prototype calorimeter recorded by a Teledyne LeCroy HDO6104 Oscilloscope.
- Provide proof of principle for the use of the UCL single-module calorimeter prototype in conjunction with a tracker module developed by PRaVDA in fast treatment plan verification.

#### <span id="page-10-1"></span>1.5.1 The UCL Single-Module Calorimeter Prototype

The prototype calorimeter that is the focus of this project is based on R&D for calorimeter modules for SuperNEMO. The SuperNEMO experiment is searching for evidence of neutrinoless double- $\beta$  decays, and the detector required exacting standards of its calorimetry in terms of both energy and time resolution in order to identify low-energy ( $\mathcal{O}(1 \text{ MeV})$ ) β emission and account for a  $\gamma$ -ray background, but cost efficiency and hardware longevity were also considered. [\[13\]](#page-42-2). These are all highly desirable properties for the intended medical-use calorimeter.

The UCL single-module calorimeter consists of a single 3 cm  $\times$  3 cm  $\times$  5 cm block of plastic scintillator, coupled head-on to a 2" Hamamatsu R13089-100 11 photomultiplier tube (PMT) by an optical gel. The PMT is powered by a Caen NDT1470 HV Supply, and the group has a variety of options with regards to readout electronics. This includes the aforementioned LeCroy oscilloscope, and also a digitiser and ADC manufactured by Caen.

#### <span id="page-11-0"></span>1.5.2 The PRaVDA Tracker

The primary aim of the PRaVDA consortium is to develop tracking and calorimetry detectors for proton tomography. PRaVDA have demonstrated solid state tracker modules capable of simultaneously locating multiple therapeutic protons within a 2D plane at beam rates of 2.5 MHz to a high precision, and reconstructing the paths of protons between pairs of detector modules.[\[14,](#page-42-3) [15\]](#page-42-4) This is achieved by the use of three layers of silicon strip detectors in each module, offset 60◦ from one another to provide an  $x-u-v$  coordinate system in which to identify hits. While the intended use of the tracker modules is in proton tomography and the construction of better treatment plans for proton beam therapy, it is believed that they could be used in conjunction with a calorimeter such as the UCL prototype to reconstruct dose depositions in 3D.

## <span id="page-12-0"></span>2 Developing Analysis Tools

The first part of the project was to extend the work of a previous Master's student from the group, and develop tools to access, manipulate, and analyse data collected with a Teledyne LeCroy HDO6104 oscilloscope, which has been used to read out the electronics from the single-module calorimeter, and may be used for the readout of future detectors. The preferred mode of operation is for the scope to write a file in a binary format for every 1000 acquisitions in "sequence mode", in which data is recorded for a fixed time interval every time a trigger condition is met. This is to minimise the scope downtime incurred by writing the files, and has the added benefits of saving file storage space and being fast to manipulate. The previous student had used a Python script based on the Teledyne LeCroy specification template to first convert the binary files to ASCII format, which would then be read and processed by a macro written for the ROOT data analysis software. While effective, this approach was slow and failed to access and utilise some valuable data recorded by the scope, particularly timing information related to the acquisition triggers.

#### <span id="page-12-1"></span>2.1 Goals for the Analysis Tools

The task was then to develop code which would enable access to all data contained in the binary files, and which could provide analysis of the contents quickly by avoiding the conversion to an intermediate ASCII format. Over the course of development, the following were decided to be desirable features for the code:

- Rapid, direct access to data contained in LeCroy binary .trc files, including timing information for acquisition triggers
- Easy interface to the ROOT data analysis package
- Fast construction of ADC spectra
- Identification and mitigation of pileup in recorded waveforms

#### <span id="page-13-0"></span>2.2 The LeCroyData Class

Initially, code was written in Java to access information in LeCroy binary format .trc files and print it to ASCII format text files. The purpose of this exercise was to become familiar with the format of the files and identify the previously overlooked information stored in them. Java was chosen for speed and familiarity, but was inappropriate for integration with ROOT, which is primarily designed for use as a set of C++ libraries or as an interpreted C++ scripting tool.

The code responsible for reading the binary data was consequently re-written as a C++ class named LeCroyData, which implemented methods for access to the file contents. This was to enable the use of the class as an #include alongside ROOT libraries in compiled C++ code, to allow the ROOT interpreter to parse and use the class in interactive sessions, and most importantly to allow for manipulation of data from the binary files without the slow process of writing to and reading from ASCII format files.

A command-line application was written using this class to display the contents a binary file header to the screen, with the option of additionally displaying the recorded times of acquisition triggers. An example of the use of this application is shown in Fig. [2.](#page-14-0)

With access to the binary data and straightforward ROOT compatibility achieved, development moved towards expanding the code to handle the generation of ADC spectra.

#### <span id="page-13-1"></span>2.2.1 Approaches to Calculating ADC Spectra

Given reasonable linearity of the light yield of the scintillator, and provided the PMT does not saturate, the integral of a signal pulse over its duration (a quantity known as ADC counts) is a measurement of the energy deposited in the detector.[\[16\]](#page-42-5) The energies deposited in the detector are expected to follow a Landau distribution [\[17\]](#page-42-6),

```
pbt dwalker@pc188 old]$ ./DisplayHeader demo.trc
                        LECROYHDO6104
Instrument name:
                        5314
Instrument number:
File template: LECROY 2 3
                2/8/2016 6 16:33:49.0092
Timestamp:
User text:
Label:
Number of acquisitions:
                                 1000
cints per acquisition:
                                 2502
                         -0.75, 0.0468Signal extrema:
.<br>Vertical unit: V
                        1e-12Timing uncertainty:
lorizontal unit:
                        S
First and last timepoints:
                                 -1.00373e-07, 0.0525706 (span: 0.05257078)
Nominal ADC bits:
                        12Enter to see next info...
```
Figure 2: A command-line application for displaying information about a LeCroy binary file to screen.

with the distribution of ADC counts recorded by the detector taking the form of a Landau-Gaussian convolution, with the standard deviation of the Gaussian part corresponding to the finite resolution of the detector. The construction of ADC spectra from waveforms recorded from the calorimeter involves, for each waveform recorded:

- 1. Identifying the baseline of that waveform, which is the value recorded from the PMT in the absence of a proton signal. This is not typically zero on account of PMT dark current and noise.
- 2. Performing "baseline subtraction", in which the value of the waveform at each point is subtracted from the baseline. Examples of waveforms before and after baseline subtraction are shown in Fig. [3.](#page-15-0)
- 3. Defining a region of interest, to be considered the signal, within the waveform
- 4. Integrating over the signal to yield a measure of the energy deposited in the detector by the corresponding event.

<span id="page-15-0"></span>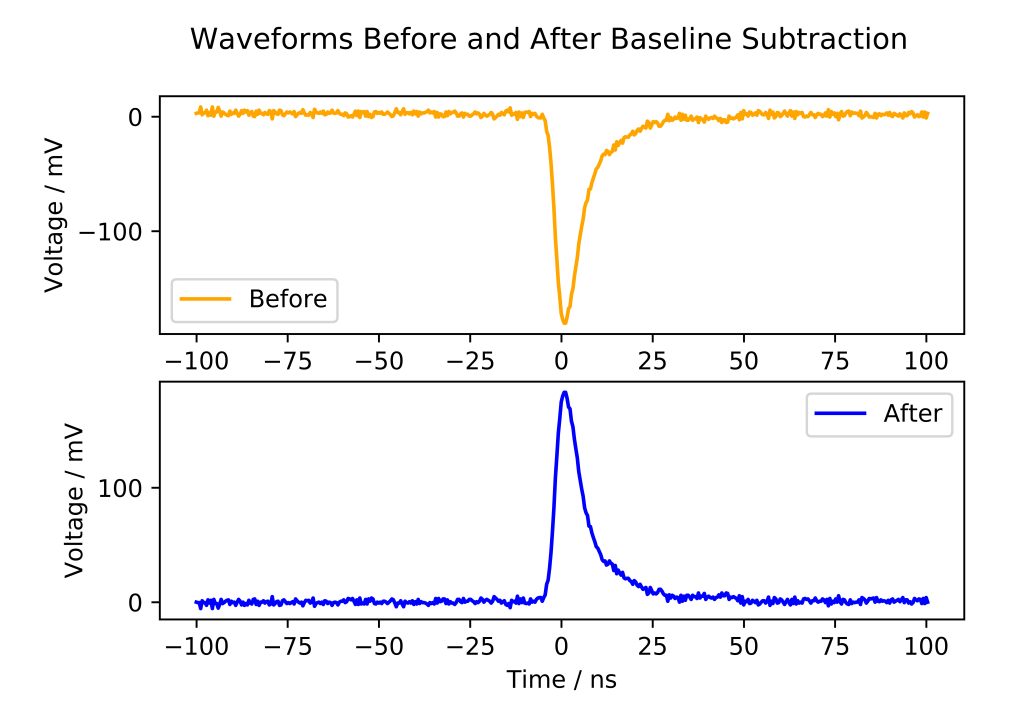

**Figure 3:** A waveform from data collected on the  $21<sup>st</sup>$  of February, shown before and after baseline subtraction.

#### Fitting

The first method implemented for generating ADC spectra was based closely on a method previously used by the group for processing waveforms recorded from the detector by a Caen digitizer, and relied heavily on the technology available through ROOT to fit functions to data.

In the group's original method, the signal is initially approximated as a Gaussian function, and ROOT routines are called to fit a function of the form

$$
f(t; \alpha, \beta, \gamma, \delta) = \alpha \exp\left[-\left(\frac{t-\beta}{\gamma}\right)^2\right] + \delta \tag{2.1}
$$

to the raw signal waveform. The constant term  $\delta$  is then extracted and taken to be the baseline of the waveform, and baseline subtraction is performed.

A second fit is then performed on the waveform after baseline subtraction. In

the group's original method, this is a piecewise function of the form

$$
f(t; \vec{p}) = \begin{cases} a_1 \exp\left[-\left(\frac{t-b_1}{c_1}\right)^2\right] & \text{in the rise time of the signal} \\ a_2 \exp\left[-\left(\frac{t-b_2}{c_2}\right)^2\right] & \text{at the peak of the signal} \\ a_3 \exp\left[-b_3 t\right] & \text{for the decay of the signal} \end{cases}
$$
(2.2)

where  $\vec{p}$  is a list of 11 parameters containing all  $a_i, b_i, c_i$ , and also crossover conditions for each part of the piecewise function. The  $\chi^2$  statistic and number of degrees of freedom (NDF) for this fit are extracted and used to provide a measure of pileup in the waveform, since a waveform containing multiple signals is typically fit poorly by the piecewise function. Integration is then carried out on the waveforms, a threshold value of  $\chi^2/NDF$  is chosen by inspection of the distribution of its value across all waveforms, and all waveforms with a  $\chi^2/NDF$  less than this value have their integrals included in the spectrum.

The implementation of this approach written for use with the LeCroyData class was very similar, with the key differences being:

- The trialling of different functions for fitting the waveform after baseline subtraction
- The use of ROOT's TF1::Integral() method on the fitting function to calculate the integral over waveforms

Functions trialled for use in the fit included the Landau distribution with additional scaling factor, a piecewise function approximating the rise of a signal as a Gaussian and the decay of the signal as the sum of two exponential functions, and a function approximating the entire signal as the difference of two exponential functions. These are given as Eq. [2.3,](#page-17-0) Eq. [2.4,](#page-17-1) and Eq. [2.5](#page-17-2) respectively. It should be noted that while Eq. [2.3](#page-17-0) uses the exact form of the Landau distribution [\[17\]](#page-42-6), the actual

implementation used ROOT's TMath::Landau() routine, which provides a high-order polynomial approximation.

<span id="page-17-0"></span>
$$
f_1(t; \mu, \sigma, \alpha) = \frac{\alpha}{\pi} \int_0^\infty e^{-s} \cos\left(s\left(\frac{t-\mu}{\sigma}\right) + \frac{2s}{\pi} \log\left(\frac{s}{\sigma}\right)\right) ds \tag{2.3}
$$

<span id="page-17-1"></span>
$$
f_2(t; \mu, \sigma, A, B, C, \gamma_1, \gamma_2, t_0) = \begin{cases} A \exp\left[-\left(\frac{t-\mu}{\sigma}\right)^2\right] & \text{for } t \le t_0\\ B e^{-\gamma_1 t} + C e^{-\gamma_2 t} & \text{for } t > t_0 \end{cases}
$$
(2.4)

<span id="page-17-2"></span>
$$
f(t; J, \alpha, \beta, t_0) = \begin{cases} J(e^{-\alpha(t-t_0)} - e^{-\beta(t-t_0)}) & \text{for } t \ge t_0 \\ 0 & \text{otherwise} \end{cases}
$$
 (2.5)

Applying this method with Eq [2.3](#page-17-0) as the fitting function and a threshold  $\chi^2/\text{NDF}$ of 13 yielded a spectrum qualitatively similar to the group's earlier results, but resulted in 189 of the 1000 waveforms in the processed binary file being disregarded. More importantly, the result of waveform integration was not strictly representative of the energy deposited in the detector as the integration was carried out on the fitting function and not the signal. Furthermore, the processing of a single binary file of 1000 waveforms took approximately 5-10 minutes, implying processing times of hours for a full data collection run of many tens of files. These critical issues were addressed by implementing a method for integration directly on the waveform, and by seeking more time-efficient approaches to identifying signals and waveform baselines.

#### Investigation of Methods for Numerical Integration

The first issue to resolve was the inappropriate approach to integrating over the signal. Familiarity with numerical methods such as the trapezium rule led to an investigation of other Newton-Cotes formulae: formulae for numerical integration which rely on the evaluation of the integrand at fixed intervals over the domain of the integration. These formulae take the form

$$
\int_{a}^{b} f(x)dx \approx \sum_{n=0}^{N} w_n f(a+nh)
$$
\n(2.6)

where  $h = \frac{b-a}{N}$  $\frac{-a}{N}$  and  $w_n$  are weighting factors. They are an attractive option for integrating over signals recorded by an oscilloscope at a fixed sampling rate, where values of the integrand are only known at fixed intervals.

Three Newton-Cotes methods were trialled for use in the generation of ADC spectra from LeCroy oscilloscope output, and were compared to the method implemented by the previous student. The methods trialled were the five-point rule known as Boole's rule, the trapezium rule, and a "composite" rule formed by comparing terms in Simpson's three-point and 3/8 rules. [\[18\]](#page-42-7) For the trials, each method was implemented in Python and used to integrate Eq. [2.5;](#page-17-2) a function chosen to emulate signals from the detector after baseline subtraction.

An example of this function fit to a detector signal is shown in Fig. [4,](#page-19-0) which demonstrates the appropriateness of the use of the function to test the performance of integration methods for actual detector signals. It is important that the chosen function should be possible to integrate analytically in order to properly evaluate the error introduced by the approximate integral (at least to within machine precision).

In each case, the limits of the integral and the values of the function parameters were kept fixed and the number of points at which the function was evaluated in the approximate integral was increased, and the error computed. The results are shown in Fig. [5.](#page-20-0)

While for very few sample points Boole's rule gives the smallest fractional error, the error incurred by the composite method rapidly falls below that of every other method presented as the number of points sampled increases. It is surprising that Boole's rule, a fifth-order method, is quickly outperformed by all other methods trialled and in fact performs worse at higher numbers of sampling points than when

<span id="page-19-0"></span>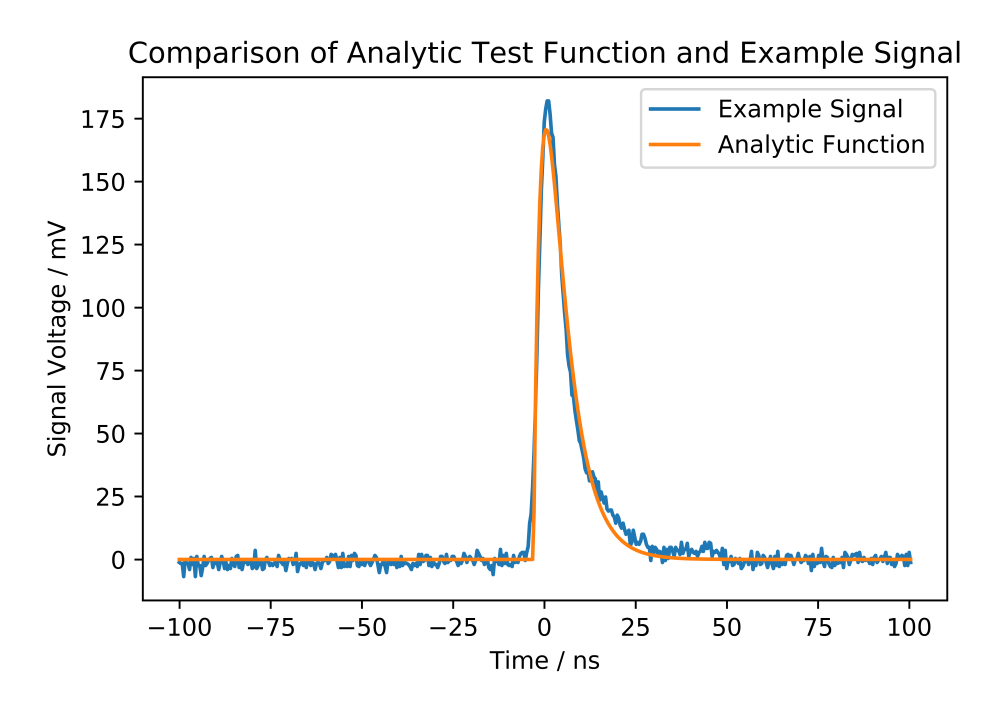

**Figure 4:** Eq. [2.5](#page-17-2) fit to a detector signal using the curve  $fit()$  method from Python's SciPy module. The function and signal share similar peaks and curvature.

given fewer sampling points. This is likely due to an error in the implementation, but the source of this error could not be identified.

The composite rule integration method was selected as the best of the trialled methods, and an implementation was written in  $C++$  for use in all subsequent code used to generate ADC spectra.

#### Waveform Median Baseline, Schmitt Trigger Signal Identification

In order to speed up processing, approaches to calculating waveform baselines and identifying signals were sought that had no reliance on ROOT's function fitting routines.

In the first attempt at developing an approach under this restriction, the median voltage recorded across the waveform was used as an estimate for the waveform baseline. This was motivated by the assumption that the "typical" value of a waveform was a value from the baseline behaviour, given that the acquisition window is

<span id="page-20-0"></span>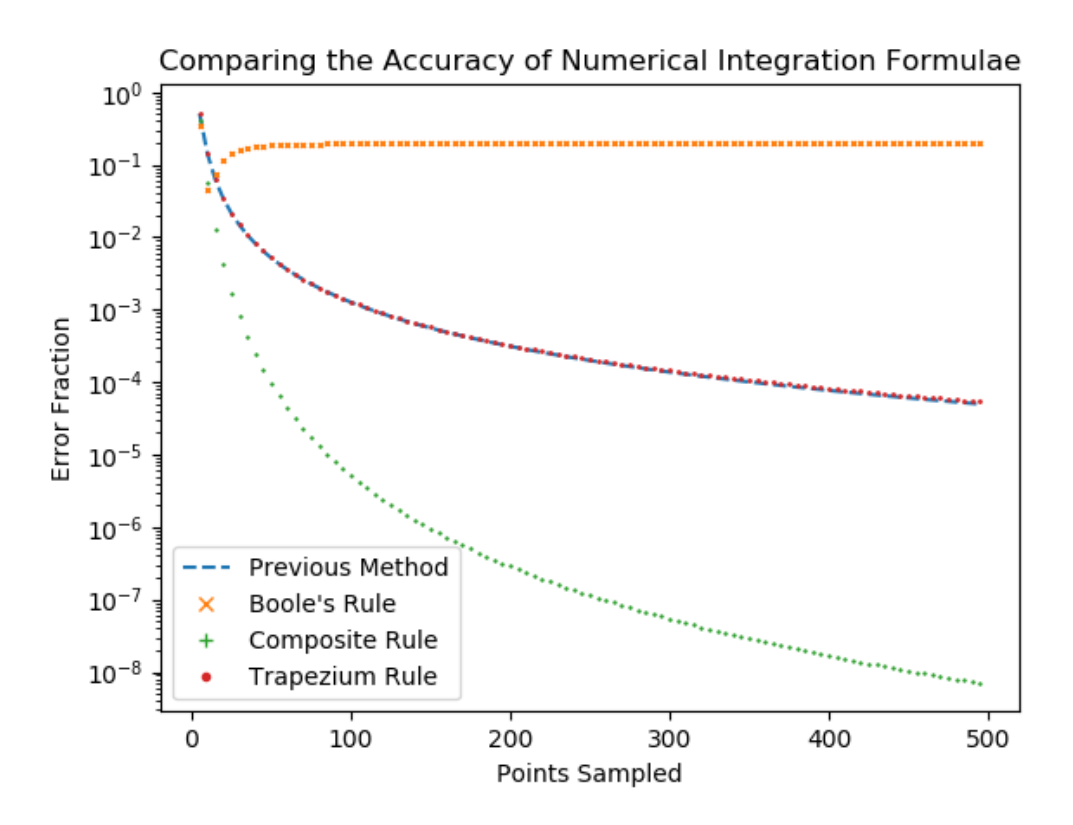

Figure 5: Comparing the accuracy of numerical integration formulae. The error fraction is computed as  $\frac{\int_{a}^{b} f(x)dx - F(x,a,b)|}{\int_{a}^{b} f(x)dx}$  $\frac{F(x)}{\int_a^b f(x)dx}$  where  $F(x, a, b)$  is the result of the numerical integration method on  $f(x)$  between a and b.

much wider than the width of a signal pulse while the mean average would be skewed by the presence of the signal, and the mode average rendered unreliable by noise.

To avoid discarding data where possible, a method was sought to select and integrate over signals within a waveform while ignoring pileup. One attempt looked to identify signals using the structure of a typical signal pulse. With function fitting techniques too computationally expensive, the logic of a Schmitt trigger [\[19\]](#page-43-0) was implemented to select signals based on their rising and falling edges. By this method, the user was able to specify a rising edge threshold and a falling edge threshold. When the waveform voltage rises above the rising edge threshold, the waveform voltage and corresponding time point are recorded and until the waveform voltage falls below the falling edge threshold all voltage values are appended to an array of "signal" voltages. Integration is carried out on this array of voltages, yielding a measure of the energy deposited by a particle detected at the recorded time point. A graphic representing the selection of a signal pulse by Schmitt trigger logic is given in Fig. [6.](#page-21-0)

<span id="page-21-0"></span>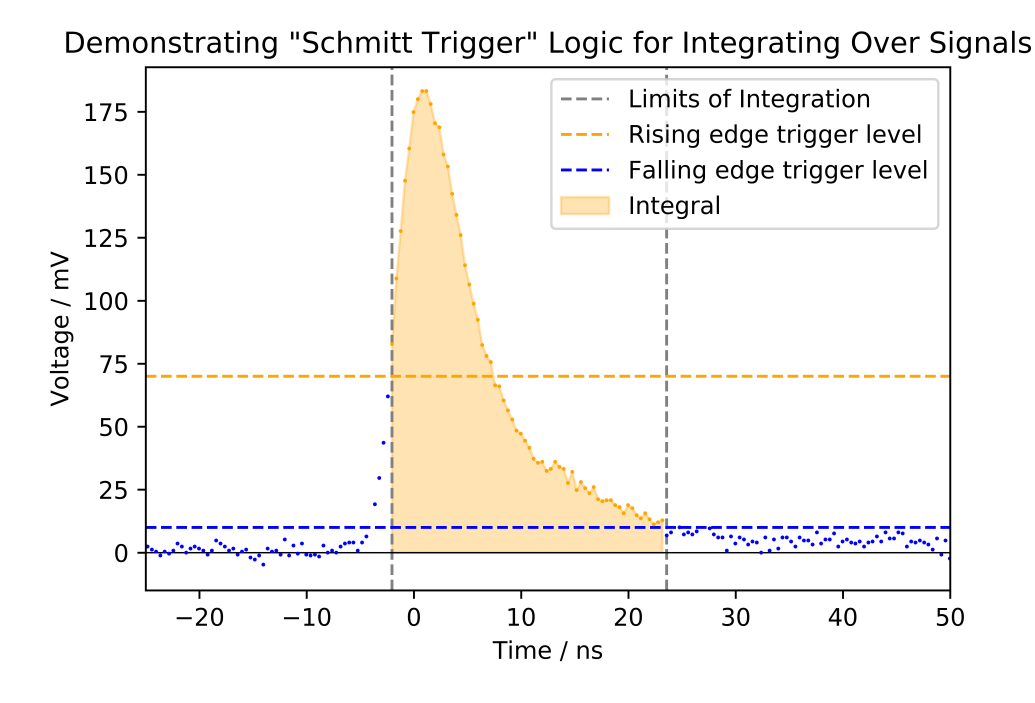

Figure 6: A demonstration of Schmitt trigger logic for the definition of a signal pulse within a waveform. Orange points show the data points selected as part of the signal, with the area underneath showing the corresponding ADC counts.

The median baseline and Schmitt trigger methods were applied to data taken by the group using the LeCroy oscilloscope on the 2nd of August 2016 at the Clatterbridge Cancer Centre, for which equivalent runs had been taken with the Caen ADC. A spectrum was generated from a single file binary file containing 1000 waveforms. There was a significant speedup using the new methods, with the time taken to produce a spectrum reduced to something in the region of half a second. The resultant spectrum was qualitatively similar to the expected Landau-Gaussian convolution, but a direct side-to-side comparison with the equivalent Caen ADC run demonstrates that this approach is not compatible with the group's previous work, as it underestimates the position of the peak in ADC counts. This is shown in Fig. [7.](#page-22-0)

<span id="page-22-0"></span>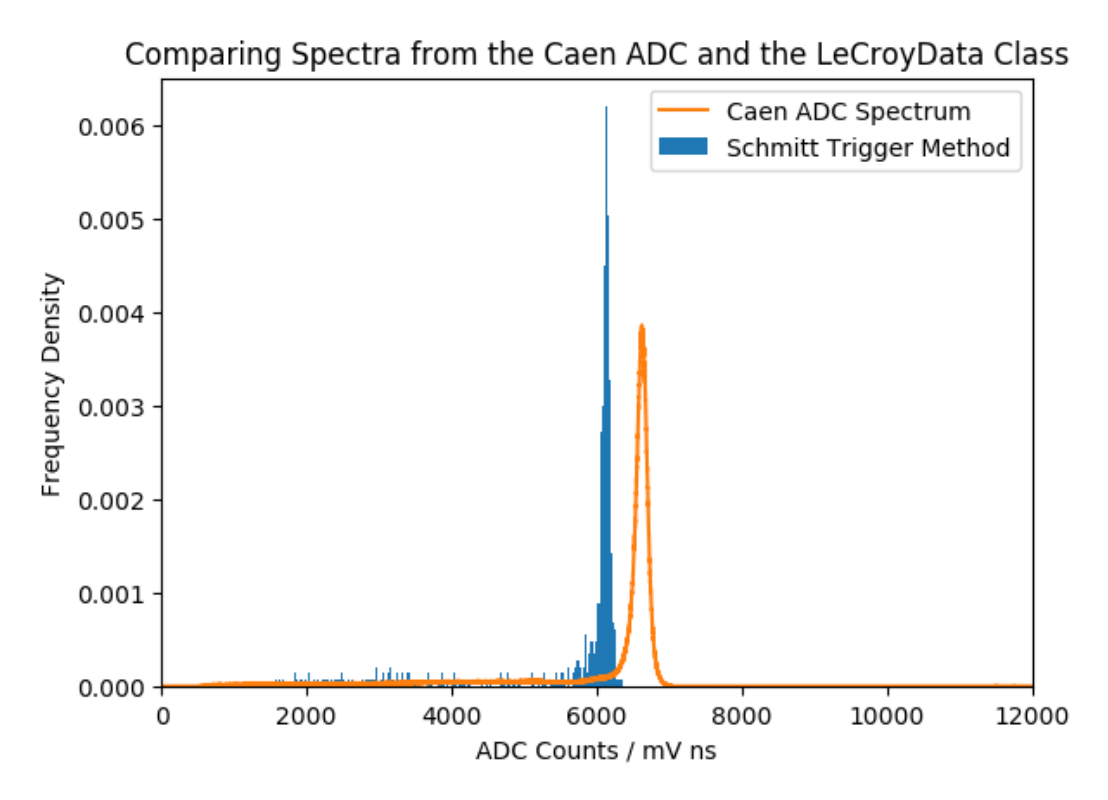

Figure 7: Results of the calculation of ADC spectra from data collected by the group in August 2016 by use of the Schmitt trigger logic for signal selection and the waveform median to estimate the baseline. The distribution takes the expected form, but the position of the peak in ADC counts in underestimated by comparison to the group's results at the time.

There are a number of weaknesses to the methods described here. Approximating the waveform baseline with the median value of the waveform relies on the low density of signal pulses in the waveform and will fail to yield a value representative of the baseline behaviour in cases of heavy pileup. Even in cases where the assumption of low density of signals in a waveform is valid, the median will only yield one value sampled from the baseline behaviour or an average of two such values, where the desired value for the baseline estimate would account for all values of the baseline behaviour of the waveform. Though an attractive statistical trick that can be evaluated "mindlessly" across a waveform, the median is an inappropriate estimator of the baseline. The Schmitt trigger logic for detecting signals in the waveform was

found to be disrupted by noise in the baseline, and for reliable use required that the rising and falling thresholds were set significanlty above the level of the noise. This left the early rises and long tails of signal pulses inaccessible, which was likely a key contributor to the underestimation of the peak ADC counts by comparison to the Caen spectrum. Furthermore, the Schmitt trigger logic is only able to distinguish between pulses which are sufficiently separated in time, as the long tail of one signal pulse may not fall below the falling threshold before the rising edge of the next pulse. This effect is illustrated in Fig. [8.](#page-23-0)

<span id="page-23-0"></span>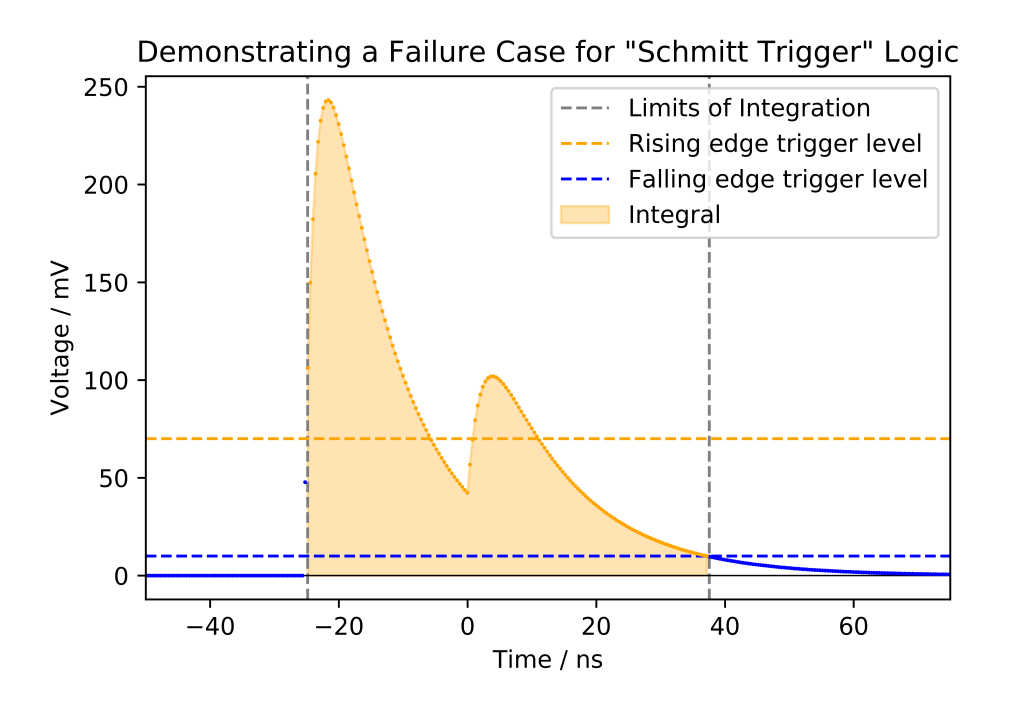

Figure 8: An example of a failure condition for the Schmitt trigger logic for signal identification. This example has been constructed from the sum of two signal-like functions as given in Eq. [2.5,](#page-17-2) but this behaviour was observed in actual test datasets.

# Waveform Median Baseline, Rising Edge and Fixed Window Signal Identification

Developed concurrently with the Schmitt trigger method was a method for selecting signals within a waveform more closely based on the charge integration procedure carried out by the Caen ADC. Coming from the same stage in development, it similarly was implemented alongside the flawed baseline subtraction routine based on the median value of the waveform. In this method, the rising edge trigger from the Schmitt method was used to determine a starting point for a window of integration which spanned a fixed interval in time. Similarly to the Schmitt trigger method, the user was free to specify the rising edge trigger level and the width of the integration window. The results of applying this method to a full run of 51000 waveforms is shown in Fig. [9](#page-24-0) alongside the equivalent Caen ADC run. The processing time for this method, per 1000 waveform binary file, was not perceptably different from that for the Schmitt trigger method within an interactive ROOT session.

<span id="page-24-0"></span>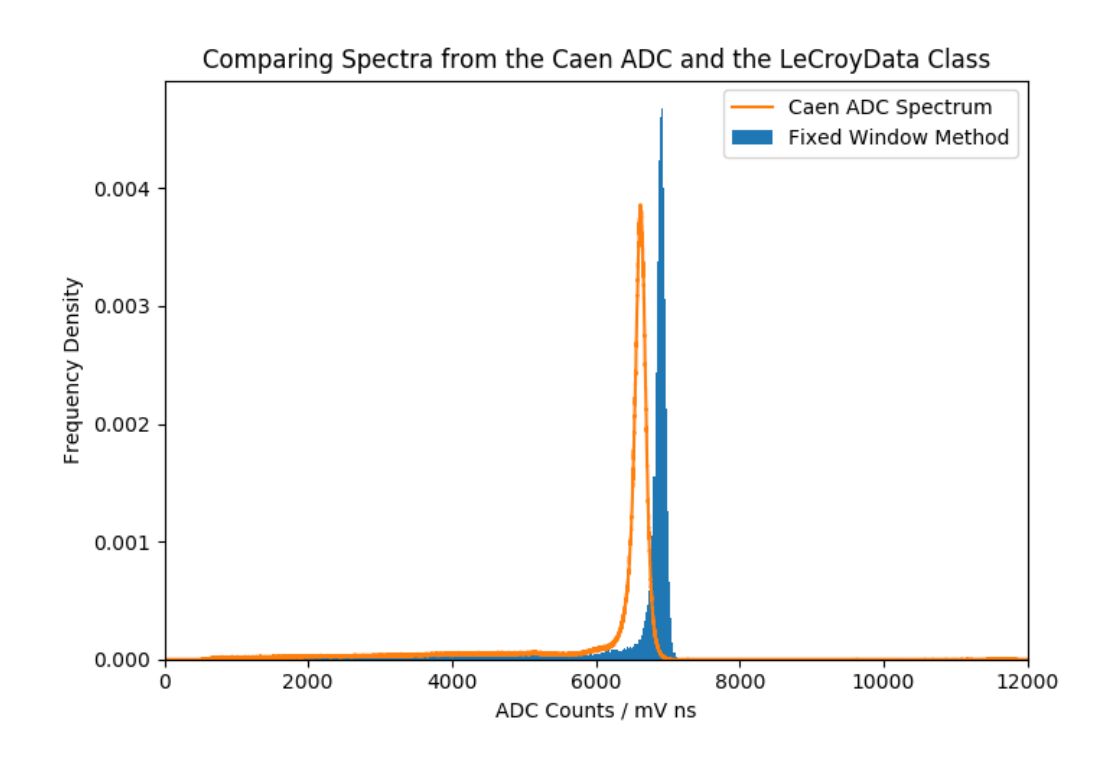

Figure 9: The spectrum generated by estimation of the baseline as the median of the waveform, with the signal defined as a fixed time interval after a user-set rising edge trigger.

It was again observed that the spectrum took qualitatively the same form as the Caen spectrum, with a promisingly narrow peak. However, this method was shown to overestimate the peak ADC counts by comparison to the Caen result. This may have been in part due to the inappropriate baseline subtraction strategy, but could also have arisen from differences in how the fixed integration window was defined for the Caen and LeCroyData procedures. Specifically, the Caen integration window has an offset parameter that can be used to determine a point before the trigger at which the integration should start. This feature was absent in this implementation of the LeCroyData method.

#### Pre-Trigger Mean Baseline, Full Waveform Integration

To better estimate the value of the baseline, a method was devised to identify a region of the waveform as baseline and evaluate the mean value over just this region. This differs from both the fitting and median approaches implemented above in that these aim to estimate the baseline by an operation on the entire waveform. Initially, the region considered as baseline was taken to be all time points  $t < 0$  with the zero point in time for a given waveform corresponding to the time of the trigger for that waveform's acquisition by the LeCroy oscilloscope. The mean and standard deviation of this region were calculated, with the mean taken as the value of the baseline for the waveform and the standard deviation used to test for the presence of unexpected structure such as signal pulses in the pre-trigger region. Here, the standard deviation was compared to a threshold level which could be set by the user and if the threshold was exceeded the waveform was discarded. This method was initially tested without a corresponding method for selecting signals within a waveform, with integration taking place across the entire waveform. This yielded a spectrum with a much broader peak than the Caen ADC, with a much higher peak value of ADC counts. More importantly, however, it also yielded a spectrum containing negative values of ADC counts, which was recognised as being distinctly unphysical and necessarily a consequence of the method for baseline estimation and subtraction. Closer inspection revealed that a part of the leading edge of the signal pulses occurred prior to the time point  $t = 0$ , and this very small structure was heavily skewing the value of the mean whilst passing under default values for the standard deviation threshold. The baseline region was refined to be the first 90% of points in the region prior to time  $t = 0$  and the default value of the standard deviation reduced, resolving the issue.

#### Pre-Trigger Mean Baseline, Caen-Like Window

With a more valid approach to baseline estimation established, another attempt was made to recreate the group's previous results with the Caen ADC. Here, the aim was to as accurately as possible mimic the procedure by which the Caen ADC performs integration. As described above, the Caen ADC integrates a signal from an offset before a signal trigger for a fixed period of time. Here, the trigger used was the trigger time defined by the LeCroy oscilloscope when the waveform was recorded and the offset and integral width were parameters to be set by the user. The width used for the Caen ADC integration was 150 ns and this was made the default value of the width parameter for the LeCroyData integration. The offset parameter was varied to see how the location of the window of integration affected the resulting spectrum. The closest recreation of the Caen ADC spectrum was achieved with the window of integration set to be symmetric about the trigger time. The results of processing the full run of 51000 waveforms and a comparison to the target Caen ADC spectrum are shown in Fig. [10](#page-27-0) and with a logarithmic frequency density axis for improved detail in Fig. [11.](#page-28-2)

<span id="page-27-0"></span>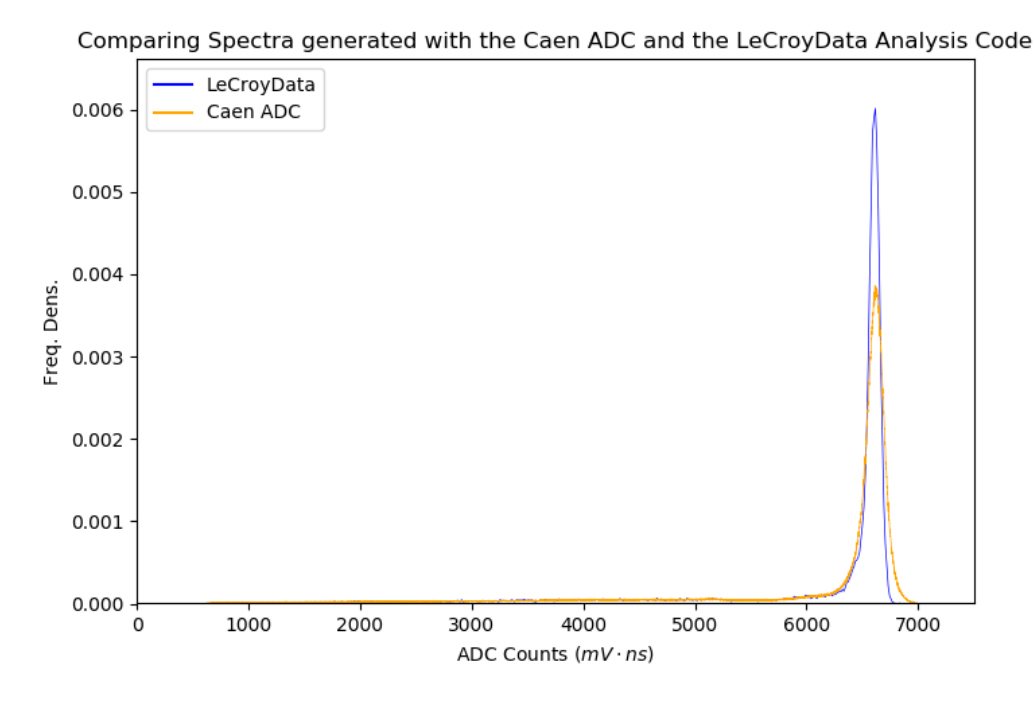

Figure 10: Demonstration of the LeCroyData analysis code recreating the group's previous results using the Caen ADC.

For both the LeCroyData and Caen ADC spectra, a Gaussian function was fit to the peak, again using the SciPy curve\_fit() method, and its mean extracted as a measure of the peak position. By this measure, the LeCroyData spectrum peak lies within 0.003\% of the value of the peak of the Caen ADC spectrum. In Fig [11,](#page-28-2) it can be seen that the Caen spectrum is closely tracked by the LeCroyData spectrum across almost its entire domain, with the exceptions being at the peak where the LeCroyData spectrum's peak is narrower, and at ADC counts fewer than approximately 2000, where the Caen spectrum continues to ADC counts fewer than 1000 while none are recorded in the LeCroyData spectrum. The narrower peak implies an improved resolution in the measurement of detector ADC counts and consequently proton energy, while the shorter tail implies that the LeCroy oscilloscope's trigger level was set too high to register these lower-energy protons.

The code for the LeCroyData class, including minor later modifications required by the project and described in section [3,](#page-28-0) are included in appendix [4.1.](#page-44-0)

<span id="page-28-2"></span>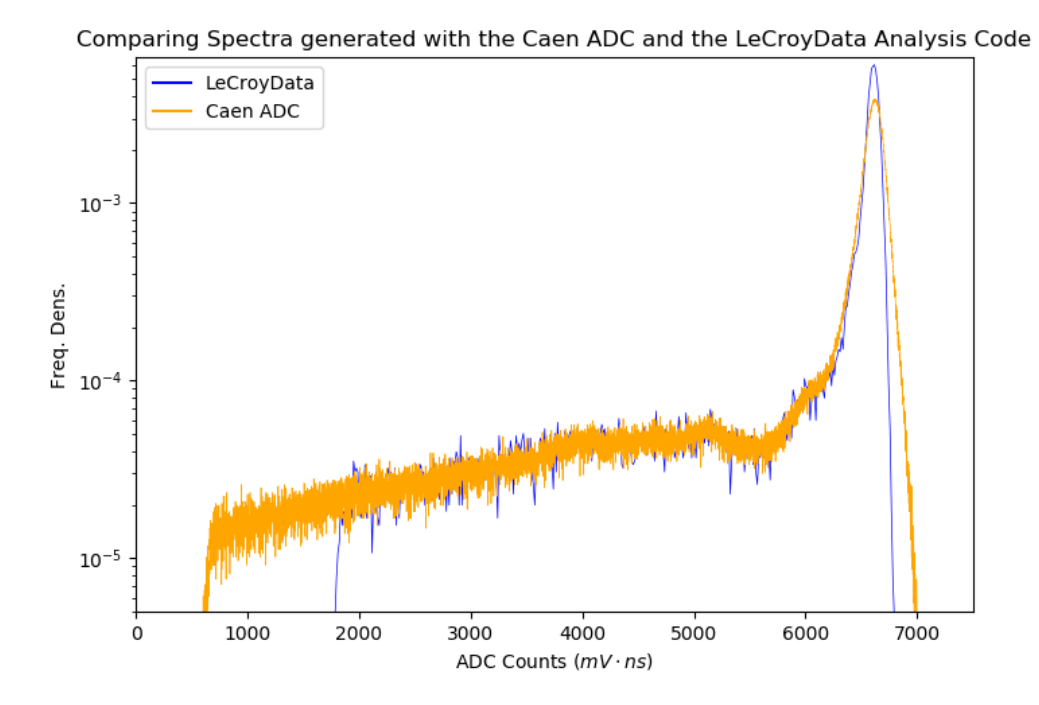

Figure 11: Fig [10](#page-27-0) redrawn with frequency density on a lograithmic scale. Features such as the different minimum detected ADC counts and unusual kink in both spectra in the region from approx. 5000 to approx. 6000 ADC counts are more clearly visible.

# <span id="page-28-0"></span>3 Data Collection with a PRaVDA Tracker Module

On the 21st of February, the UCL Single-Module Calorimeter and LeCroy HDO6104 were taken to the University of Birmingham for a test beam, in which calorimeter data was collected concurrently with tracking data from one PRaVDA tracker module.

#### <span id="page-28-1"></span>3.1 Goals for the Experiment

The goal of the experiment was to demonstrate proof of principle for the use of the two detectors as a system for fast treatment plan verification. This was to be achieved by using the detectors to jointly assign a measurement of position (from the PRaVDA tracker) and a measurement of energy (from the UCL calorimeter) to protons passing first through the tracker and then into the calorimeter. The beam was first to be directed straight into the detector array, then via a target to degrade

the beam energy, then finally partially degraded by a target covering half the lateral profile of the beam. It was believed that timing information extracted from each detector could be used to correlate a positional measurement with one of energy and generate a profile of energy deposition in 2D. Proof of principle would be achieved by reconstructing the shape of the beam-degrading target in the energy deposition profile.

#### <span id="page-29-0"></span>3.2 Experimental Setup and Procedure

On the day of the experiment, the cyclotron at the University of Birmingham was experiencing difficulties with the RF circuit used to drive the electrodes and consequently delivered a  $28 \pm 0.15$  MeV proton beam as opposed to the initial target of 36 MeV. The cyclotron produced a beam of 50mm diameter, which was then passed through collimators of either 2mm or 5mm diameter, having the effect of reducing the rate of particles entering the detectors from the rate at which they were emitted by the accelerator in addition to collimating the beam.

The PRaVDA tracker was mounted to a bench near to the beam nozzle, with the UCL calorimeter placed on a stand behind it, as shown in figures [12](#page-30-0) and [13.](#page-31-0) The detectors were aligned by the application of a small piece of radiographic film to the entry window of the UCL calorimeter, running the beam, and then adjusting the position of the calorimeter and repeating until the resulting dark spot on the film was approximately centred. The calorimeter PMT was powered by a Caen NDT1470 high voltage supply over an SHV cable to the detector enclosure and PMT signals were read out by the LeCroy HDO6104 via an SMA to BNC cable from the enclosure. The HV supply was connected to a control laptop for monitoring and operation. The HV supply, the oscilloscope, and the control laptop remained in the experiment room with the detector. The oscilloscope and control laptop were both connected to a network hub in the experiment room via ethernet cables, which in turn was connected to a second network hub in the control room. Two laptops were

<span id="page-30-0"></span>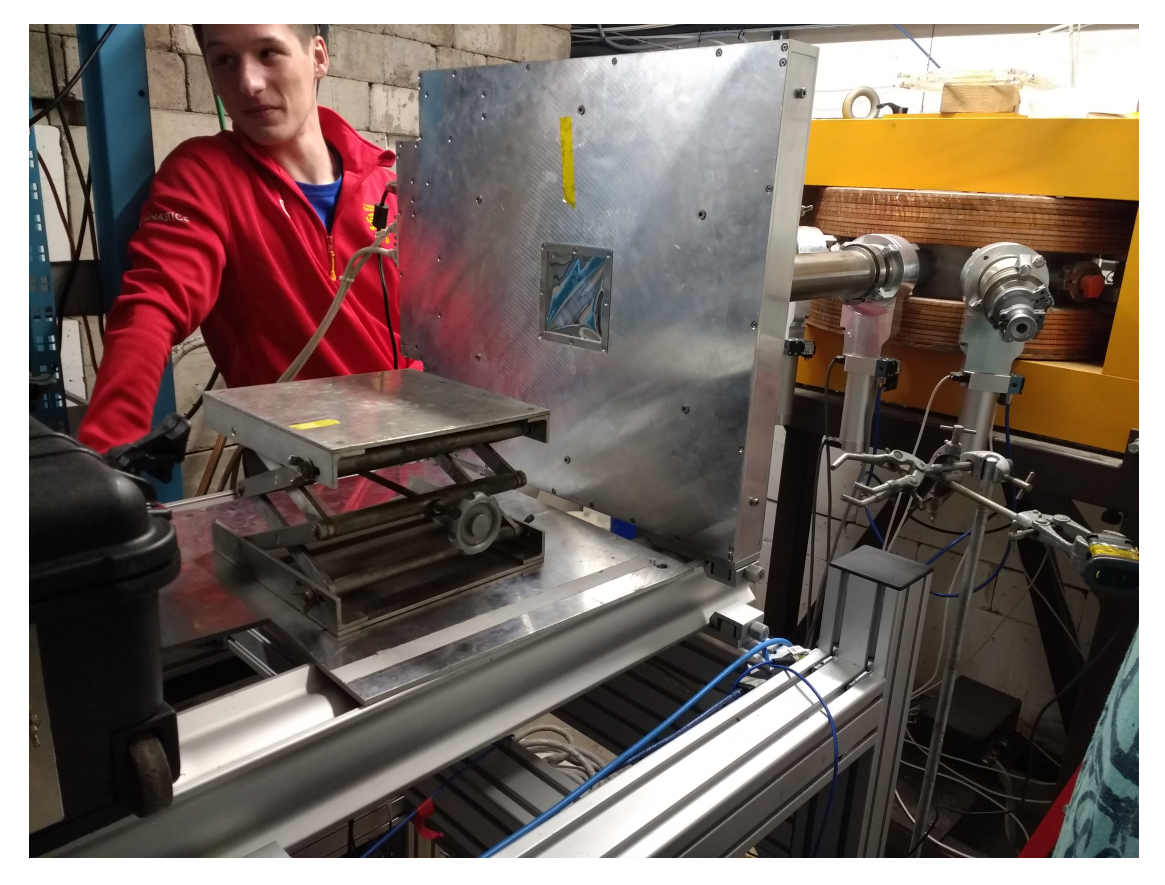

Figure 12: The PRaVDA tracker module mounted on the bench in front of the beam nozzle. The stand on which the UCL calorimeter prototype was placed can be seen in front of the tracker.

connected to this control room hub. Each one ran a remote desktop, one to control the oscilloscope and one to control the HV supply. A schematic of the control setup is shown in Fig. [14.](#page-32-0) Inside the detector enclosure, the PMT was mounted in a holder on an optical breadboard and coupled head-on to the scintillator block with optical gel.

The lights in the experimental room were switched off, and the HV supply set to -900 V. The PMT dark current was recorded as 150 muA. The oscilloscope was set to trigger on a negative edge. Data was collected for a range of conditions, summarised in Table [1.](#page-33-1) Where the beam energy was degraded, this was achieved by affixing 1 mm polyethylene (PE) sheets to the collimator, before any component of the detector array. Examples are shown in Fig. [15](#page-32-1) of sheets used to degrade the entire beam and

<span id="page-31-0"></span>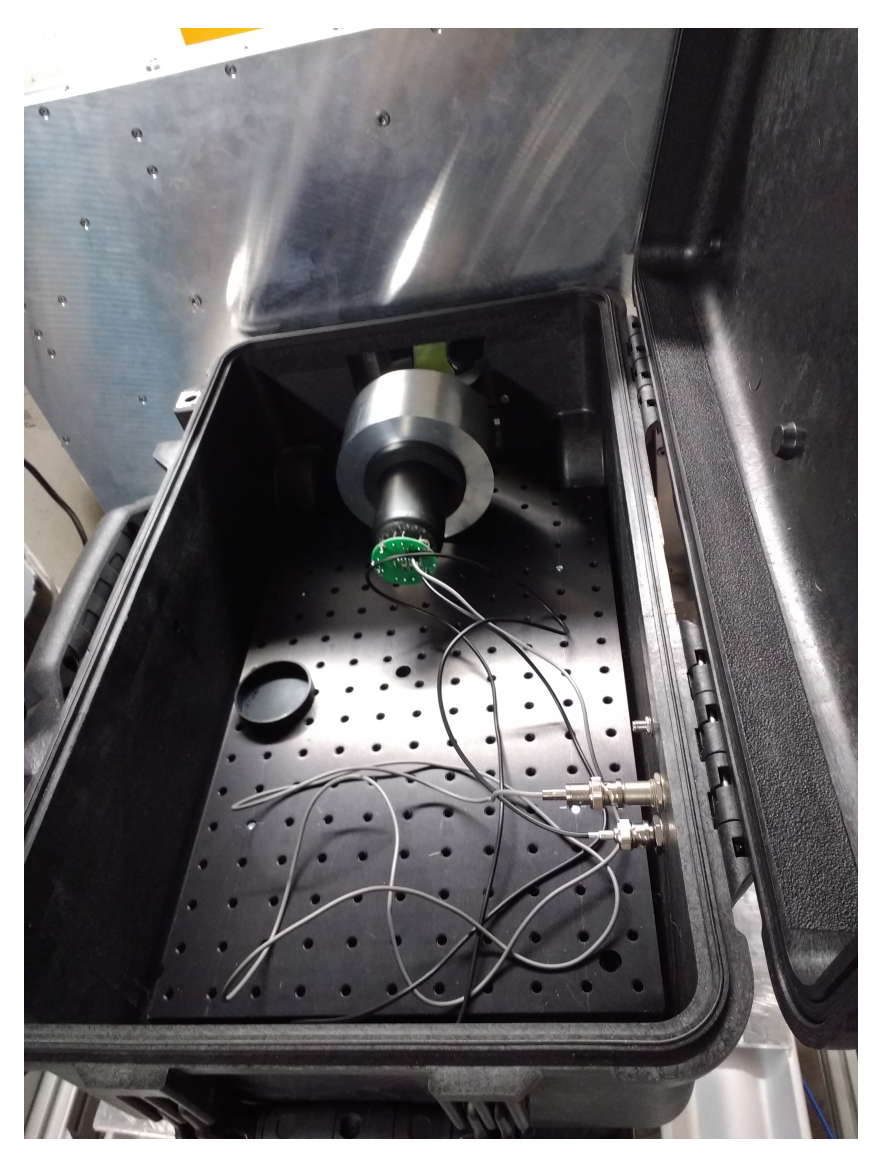

Figure 13: The interior of the UCL calorimeter prototype enclosure. The PMT and its holder are visible, as is the PRaVDA tracker module to which the calorimeter is aligned.

part of the beam profile respectively.

The first four entries in Table [1](#page-33-1) correspond to investigating appropriate trigger levels and beam rates to use in order to minimise pileup. The PRaVDA tracker was used to establish the rate of protons entering the detector, and the response of the calorimeter was monitored to identify pileup. It was found that appropriate

<span id="page-32-0"></span>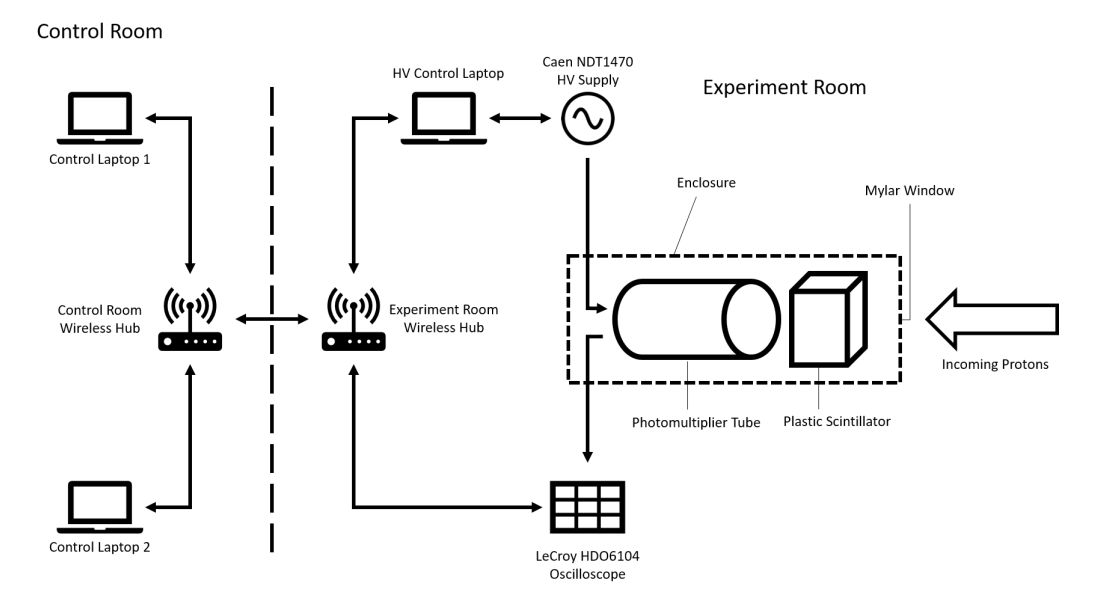

Figure 14: Schematic representing the control setup for the calorimeter.

<span id="page-32-1"></span>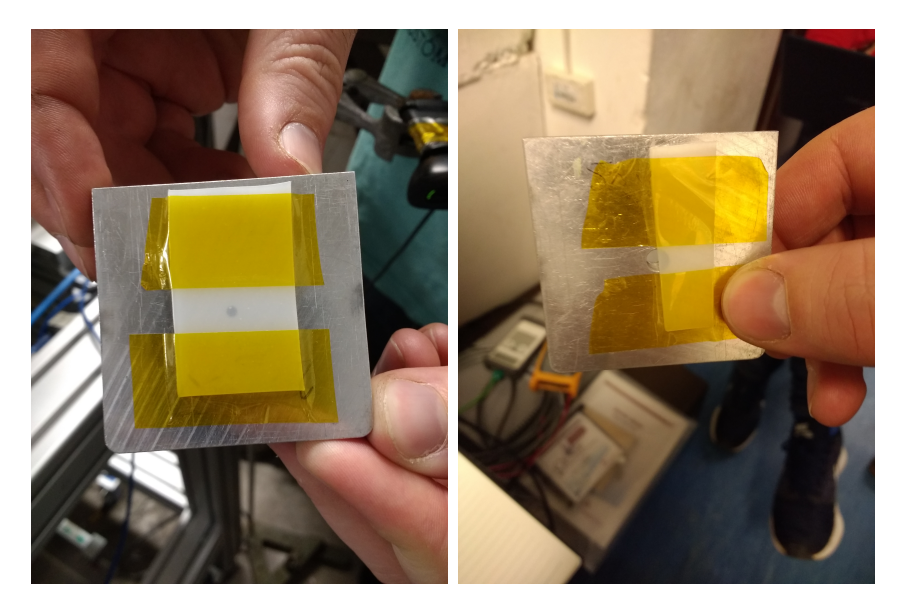

Figure 15: Left: The 2 mm collimator, with 1 mm polyethylene cover. Right: The 5 mm collimator with 1 mm polyethylene half-cover.

detection rates were on the order of 10 kHz. The trigger level was set to 140 mV in order to reduce background effects. The remaining entries in Table [1](#page-33-1) correspond to tests of the detectors in the presence and absence of a target to degrade the beam energy.

Between the two test types, a total of 11 runs were performed with both detectors,

<span id="page-33-1"></span>

| Scope     | Trigger | Beam Current              | Collimator     | Degrader           |
|-----------|---------|---------------------------|----------------|--------------------|
| Level     |         | Rate                      |                |                    |
| $-100$ mV |         | $\approx 10$ kHz          | $2 \text{ mm}$ | None               |
| $-140$ mV |         | 150 pA $/ \approx 10$ kHz | $2 \text{ mm}$ | None               |
| $-70$ mV  |         | $260\ \mathrm{pA}$        | $2 \text{ mm}$ | <b>None</b>        |
| $-40$ mV  |         | $260 \text{ pA}$          | $2 \text{ mm}$ | <b>None</b>        |
| $-140$ mV |         | 1 nA                      | $2 \text{ mm}$ | None               |
| $-140$ mV |         | $220 \text{ pA}$          | $2 \text{ mm}$ | $1 \text{ mm} PE$  |
| $-140$ mV |         | $160\text{ pA}$           | $2 \text{ mm}$ | $1 \text{ mm} PE$  |
| $-140$ mV |         | 10 pA $/ \approx 30$ kHz  | $5 \text{ mm}$ | <b>None</b>        |
| $-140$ mV |         | $10\ \mathrm{pA}$         | $5 \text{ mm}$ | $1 \text{ mm } PE$ |
| $-140$ mV |         | $10\ \mathrm{pA}$         | $5 \text{ mm}$ | mm PE half-        |
|           |         |                           |                | cover              |

Table 1: Summary of test conditions used at the beam test of the combined calorimeter and tracker detector on the 21<sup>st</sup> of February.

including repeat runs. In each run, the LeCroy oscilloscope first began recording the PMT output, then the PRaVDA tracker began recording for a period of 60 s. During this period, the beam was started. Once the PRaVDA recording period had elapsed, first the beam, and then recording of the calorimeter output, were stopped. The recording startup sequence was intended to provide a reference point for the start of the beam in the data collected by each detector.

#### <span id="page-33-0"></span>3.3 Analysis and Results

ASCII format files containing nanosecond-precision timestamps and Cartesian positional coordinates for tracker hits in each of the eleven runs were provided by Marianna Chiesa, a Master's student working with the PRaVDA tracker modules. Modifications and exstensions were made to the LeCroyData code to make representation of timestamps consistent across datasets taken with both detectors and to allow easy manipulation of the tracker data alongside LeCroyData objects. With these adjustments made, the expanded code was deployed in the analysis of the data collected on the  $21<sup>st</sup>$  of February.

Initially, calorimeter data from five runs were loaded: for the 2 mm collimator

with and without the 1 mm PE sheet, the 5 mm collimator with and without the 1 mm PE sheet, and the 5 mm collimator half-covered by the 1 mm PE sheet. In all cases, only the data recorded with the 140 mV trigger level was considered. The ADC spectra generated for each of the 2 mm collimator runs are shown in Fig. [16](#page-35-0) and the spectra for the 5 mm collimator runs are shown at the top of Fig. [17.](#page-36-0) In each case, the spectra were seen to be much less well defined than was expected from results shown in section [2.2.](#page-13-0) Peaks of the distributions were much broader than those seen previously. Long tails towards low ADC counts are only observed in the absence of the PE collimator cover, and the heights of such tails are only marginally less than the heights of the peaks in these distributions. Upon seeing this result, it was initially assumed that the width or offset of the integration window needed to be adjusted for the new datasets, but varying these parameters yielded virtually identical results when the bounds of the integration enclosed the peak of the pulse. This wide spread is inconsistent with the stated energy spread in the cyclotron output, and it is suspected that it is caused by the presence of the PRaVDA tracker module upstream of the calorimeter.

Importantly for the goal of reconstructing the shape of the PE half-cover in the beam profile, it was seen that the spectrum corresponding to that test condition featured a higher and a lower peak in the ADC counts. Comparison of the sum of the spectra with and without the complete cover of PE to the spectrum for the PE halfcover in the lower part of Fig. [17](#page-36-0) indicates that the half-cover spectrum is composed of samples from each of the two distributions as expected. It is interesting to note that the low ADC count peak is smaller and the high ADC count peak larger in the half-cover spectrum than in the sum of the covered and uncovered spectra. This reflects the fact that the "half-cover" in fact covers less than half of the collimator aperture, which can be seen by closer inspection of Fig. [15.](#page-32-1)

Attempts were then made to reconstruct the shape of the half-cover in a 2D

<span id="page-35-0"></span>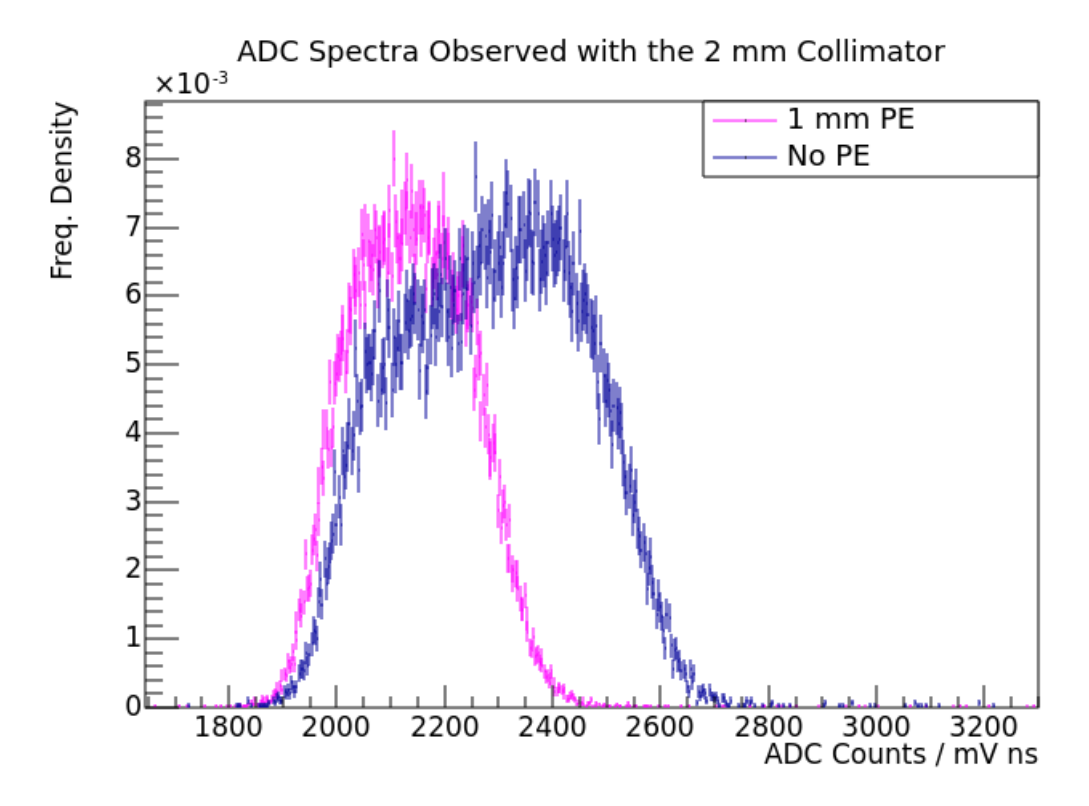

Figure 16: The ADC spectra calculated from runs using a 2 mm collimator with and without the 1 mm PE cover.

distribution of ADC counts using the data from each detector combined. The tracker data for the run was loaded and a histogram of the x and y coordinates of the hits was constructed. This plot is shown in Fig. [18.](#page-37-0)

Timestamps were then compared for the calorimeter and tracker hits. The first recorded hit for the calorimeter was found to be removed by approximately 3 minutes and 39 seconds from the first hit recorded by the tracker, with the duration of each run being on the order of a minute. This was attributed to a discrepancy between the clocks on the two detectors, as the runs were certainly taken concurrently even if the first hits in each detector were not simultaneous. Unfortunately, this discrepancy meant that correlation of a tracker hit with a calorimeter hit through a shared "global" timestamp was impossible.

Instead, an offset was applied to each timestamp in the tracker dataset such that one hit selected from the calorimeter dataset coincided perfectly with one hit

<span id="page-36-0"></span>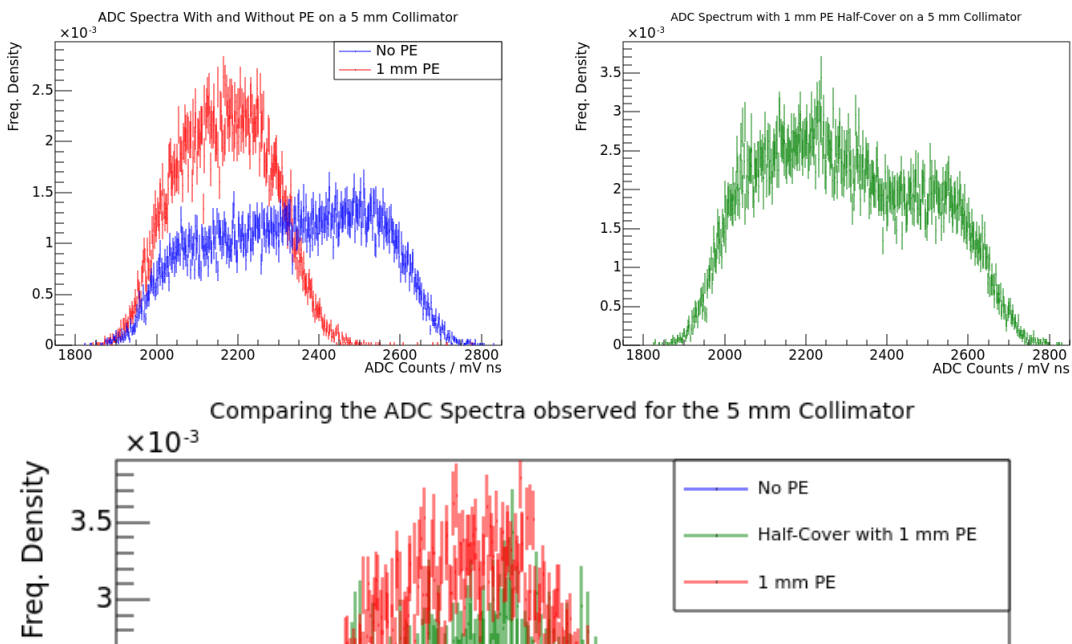

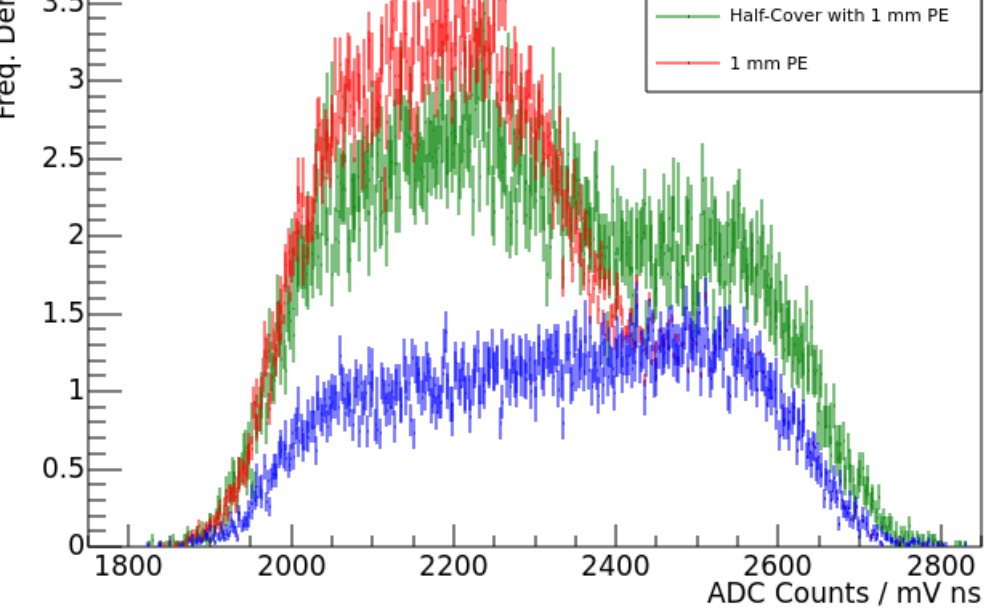

Figure 17: Top left: The ADC spectra calculated from runs using a 5 mm collimator with and without the 1 mm PE cover. Top right: The ADC spectrum calculated from the run using a 5 mm collimator half-covered by 1 mm PE. Bottom: The spectrum on the top right demonstrating a similar structure to the sum of the two shown in the top left.

selected from the tracker dataset to force a pairing. Each hit in the calorimeter dataset was then paired with the hit in the tracker dataset which had the closest possible timestamp. Pairs with an absolute time difference greater than a threshold value were rejected, with the remaining pairs considered "matched". This process was repeated for many choices of forced pairs in order to seek the choice of offset resulting

<span id="page-37-0"></span>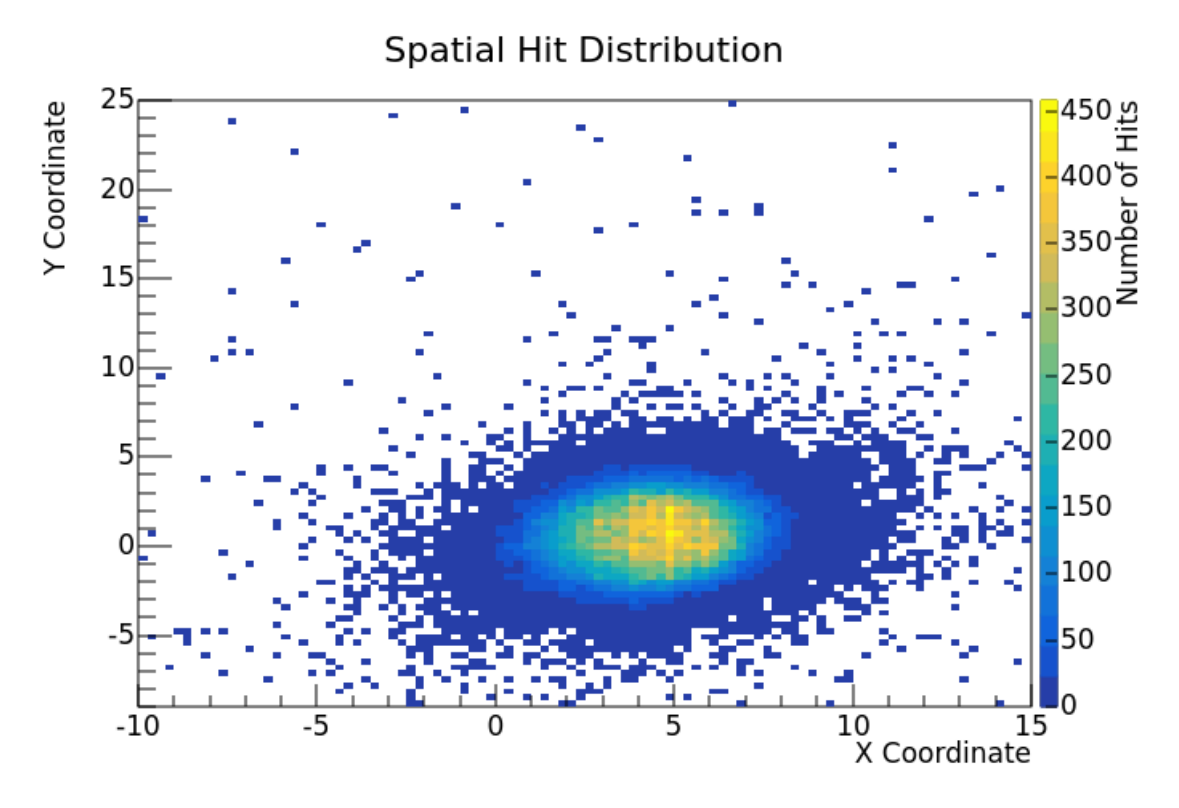

Figure 18: The spatial distribution of hits recorded by the PRaVDA tracker module in the case of the 5 mm collimator half-covered by 1 mm PE.

in the most matching pairs, which was assumed to correspond to a "correct" offset. Initially, the procedure was to be carried out for all possible pairs in the two datasets for completeness, but this was found to be unreasonably computationally intensive. Instead, the first 1000 hits in the calorimeter dataset and the first 2000 points in the tracker dataset were considered, the ratio of these numbers being approximately the ratio of the number of hits recorded by each detector. The threshold for allowed pairings was first set to 10<sup>−</sup><sup>7</sup> seconds. This was motivated by a calculation of the time of flight for 28 MeV protons over a distance on the order of 1 cm, found to be on the order 10<sup>-10</sup> to 10<sup>-9</sup> seconds, making this choice of threshold quite generous. Under these conditions, the only matched pairs found were the forced matches assumed at the start of the search. The threshold was relaxed to 10<sup>−</sup><sup>5</sup> seconds, resulting in a maximum of 999 matches for the same search region. The positional coordinates of these matched hits were binned in a 2D histogram as in Fig. [18,](#page-37-0) weighted by the

corresponding ADC counts. Division by the the unweighted spatial distribution of tracker hits yielded the average ADC counts for a proton passing through each region of the tracker under the assumption that the matched hits corresponded to the same proton. The shape of the PE half-cover was not evident in the distribution, and the validity of the matching process with this relaxed threshold is dubious. It was concluded that correlation of hits across the two detectors had failed.

It is suspected that this failure is due to the different systems responsible for triggering each detector. With each detector triggered automatically and independently on incoming signals, there is no guarantee of correspondence between a hit recorded by one detector and any hit recorded by the other. With no correlation between hit position and hit time for particles in the beam, a "best fitting times" approach is insufficient to pair hits across the two detectors.

## <span id="page-38-0"></span>4 Summary and Conclusions

The first part of the project can be considered a success. Access to data stored in LeCroy binary files, and calculation of the ADC spectra from this data, was made to be fast and straightforward, and the process was made to integrate directly with the group's chosen data analysis package. Spectra generated were shown to be consistent with the group's previous work, and a narrowing of the spectrum peak may imply that the LeCroy oscilloscope could provide readout of the prototype single-module calorimeter with an improved resolution by comparison to the Caen ADC. It should be noted, however, that the final implementation of the LeCroyData class does not particularly satisfy the goal of identifying and mitigating the effects of pileup in the calorimeter output.

The objective of the second part of the project was failed. Proof of principle could not be established for the use of the calorimeter prototype with PRaVDA tracker modules for the recreation of dose depositions from proton beams. This is primarily due to the insufficiency of the timestamps recorded by the two detectors for the pairing of events between them. Furthermore, the spreading of the beam energy spectrum apparently caused by the tracker module may present difficulties for the use of the two detectors as a system for mapping dose depositions in a clinical setting, where ideally measurements are directly representative of the energies delievered by the beam.

#### <span id="page-39-0"></span>4.1 Directions for Further Work

- The PRaVDA tracker recently recieved an upgrade allowing the output of a signal when the tracker is triggered. Such a signal could be used to trigger the LeCroy oscilloscope, and thereby overcome the difficulties encountered here with syncronising events between the two detectors. This would require only minimal modifications to the code written in this project for the analysis of the oscilloscope output, and may provide the results which could not be achieved here.
- In order to better identify the source of the spectrum smearing observed in measurements taken with the two detectors, a physics simulation package such as GEANT4 should be used to model the PRaVDA tracker and its interactions with the incoming proton beam.
- There are a number of modifications that could be made to the LeCroyData class and supporting code in order to improve its efficiency and user friendliness. Efficiency gains could be made by parallelisation of the calculation of ADC counts across many waveforms, and the structure of the class could be made more modular in order to allow the use of customised proceedures without requiring modifications to the base class responsible for loading binary data. LeCroyData objects also currently have a relatively large footprint in memory. Unwanted data fields could be identified and removed from the class

to reduce the size of the resulting objects. Steps could also be taken to better quantify the resolution achieved by the LeCroy oscilloscope through the use of the LeCroyData code.

# References

- <span id="page-41-0"></span>[1] Elizabeth Martin. Concise colour medical dictionary. Oxford University Press, 2015.
- <span id="page-41-1"></span>[2] A. Coates et al. "On the receiving end–patient perception of the side-effects of cancer chemotherapy." In: Eur. J. Cancer 19.2 (Feb. 1983), pp. 203–208.
- <span id="page-41-2"></span>[3] Hervé Fanet. Photon-based medical imagery. John Wiley & Sons, 2013.
- <span id="page-41-3"></span>[4] C. Patrigani et al. "Review of Particle Physics". In: Chinese Physics C 40.10 (2016).
- <span id="page-41-5"></span>[5] William Henry Bragg and R Kleeman. "LXXIV. On the ionization curves of radium". In: The London, Edinburgh, and Dublin Philosophical Magazine and Journal of Science 8.48 (1904), pp. 726–738.
- <span id="page-41-4"></span>[6] Torunn I. Yock and Nancy J. Tarbell. "Technology Insight: proton beam radiotherapy for treatment in pediatric brain tumors". In: Nature Clinical Practice Oncology 1 (Dec. 2004). Review Article. URL: [http://dx.doi.org/10.1038/](http://dx.doi.org/10.1038/ncponc0090) [ncponc0090](http://dx.doi.org/10.1038/ncponc0090).
- <span id="page-41-6"></span>[7] Robert R Wilson. "Radiological use of fast protons". In: Radiology 47.5 (1946), pp. 487–491.
- <span id="page-41-7"></span>[8] David Jette and Weimin Chen. "Creating a spread-out Bragg peak in proton beams". In: Physics in Medicine  $\mathcal B$  Biology 56.11 (2011), N131.
- <span id="page-41-8"></span>[9] Jerry B Marion and Barbara A Zimmerman. "Multiple scattering of charged particles". In: Nuclear Instruments and Methods 51.1 (1967), pp. 93–101.
- <span id="page-41-9"></span>[10] Wayne D Newhauser and Rui Zhang. "The physics of proton therapy". In: Physics in Medicine  $\mathcal B$  Biology 60.8 (2015), R155.
- <span id="page-42-0"></span>[11] G. T. Armstrong et. al. "Aging and Risk of Severe, Disabling, Life-Threatening, and Fatal Events in the Childhood Cancer Survivor Study". In: Journal of Clinical Oncology 32.12 (Apr. 2014).
- <span id="page-42-1"></span>[12] B Schaffner and E Pedroni. "The precision of proton range calculations in proton radiotherapy treatment planning: experimental verification of the relation between CT-HU and proton stopping power". In: Physics in Medicine  $\mathcal{B}$  Bio- $\log y$  43.6 (1998), p. 1579.
- <span id="page-42-2"></span>[13] Anastasia Freshville, SuperNEMO Collaboration et al. "Calorimeter R&D for the SuperNEMO Double Beta Decay Experiment". In: Journal of Physics: Conference Series. Vol. 293. 1. IOP Publishing. 2011, p. 012037.
- <span id="page-42-3"></span>[14] Robert P Johnson. "Review of medical radiography and tomography with proton beams". In: Reports on Progress in Physics 81.1 (2017).
- <span id="page-42-4"></span>[15] JT Taylor et al. "A new silicon tracker for proton imaging and dosimetry". In: Nuclear Instruments and Methods in Physics Research Section A: Accelerators, Spectrometers, Detectors and Associated Equipment 831 (2016), pp. 362–366.
- <span id="page-42-5"></span>[16] J.B. Birks. The Theory and Practice of Scintillation Counting. Oxford: Pergamon, 1964.
- <span id="page-42-6"></span>[17] D.H. Wilkinson. "Ionization energy loss by charged particles Part I. The Landau distribution". In: Nuclear Instruments and Methods in Physics Research Section A: Accelerators, Spectrometers, Detectors and Associated Equipment 383.2 (1996), pp. 513–515. issn: 0168-9002. doi: [https : / / doi . org / 10 . 1016 /](https://doi.org/https://doi.org/10.1016/S0168-9002(96)00774-7) [S0168-9002\(96\)00774-7](https://doi.org/https://doi.org/10.1016/S0168-9002(96)00774-7). url: [http://www.sciencedirect.com/science/](http://www.sciencedirect.com/science/article/pii/S0168900296007747) [article/pii/S0168900296007747](http://www.sciencedirect.com/science/article/pii/S0168900296007747).
- <span id="page-42-7"></span>[18] M. Abramowitz and I.A. Stegun. Handbook of Mathematical Functions with Formulas, Graphs, and Mathematical Tables. U.S. Department of Commerce,

NIST. URL: [https://app.knovel.com/hotlink/khtml/id:kt00A81VR1/](https://app.knovel.com/hotlink/khtml/id:kt00A81VR1/handbook-mathematical/integration) [handbook-mathematical/integration](https://app.knovel.com/hotlink/khtml/id:kt00A81VR1/handbook-mathematical/integration).

<span id="page-43-0"></span>[19] John Daintith and Edmund Wright. A Dictionary of Computing (6 ed.) URL: [http://www.oxfordreference.com/view/10.1093/acref/9780199234004.](http://www.oxfordreference.com/view/10.1093/acref/9780199234004.001.0001/acref-9780199234004-e-4622) [001.0001/acref-9780199234004-e-4622](http://www.oxfordreference.com/view/10.1093/acref/9780199234004.001.0001/acref-9780199234004-e-4622) (visited on 20/03/2018).

# <span id="page-44-0"></span>Appendix

The final implementation of the LeCroyData class used in this project, including modifications required in section [3.](#page-28-0) Additional helper scripts and classes, such as those handling the event timestamps and the pairing of hits between the calorimeter and tracker are excluded for brevity.

```
1 //LECROYHIT CLASS//
2
3 class lecroyHit{
4 // To be generated by the LeCroyData class as a way to handle a
     single
5 // ADC counts record along with its associated TimeStamp
6 // This makes it easier to handle runs spanning multiple binary files
7 private:
8 TimeStamp∗ t ;
9 double adc counts;
10
11 public.
12 lecroyHit (double e, TimeStamp* t);
13 TimeStamp* getTime ();
14 double getCounts ();
15 } ;
16
17
18 lecroy Hit :: lecroy Hit (double e, TimeStamp* t) { adc_counts = e; this \rightarrow t =
      t ; }
19 TimeStamp* lecroyHit :: getTime (){return t;}
20 double lecroyHit :: getCounts () { return adc_counts; }
21
22
23
24
```

```
25 //LECROYDATA CLASS//
26
27 class LeCroyData {
28
29 private: // Declaring fields to store data
30
31 friend class TimeStamp;
32
33 std:: string fileName, templateName, instrumentName, traceLabel,
     timestamp ,
34 userText, vertUnit, horizUnit;
35
36 char* fileBuffer; //An array of all the bytes in the binary .trc
      f i l e
37
38 int wavedescIndex, fileSize, pointsPerAcq, pointsPerWindow;
39
40 short commOrder, commType, nominalBits;
41
<sup>42</sup> long waveDescriptorSize, userTextSize, waveArraySize,
     trigtime ArraySize, subArrayCount,
43 instrumentNumber, firstValidPoint, lastValidPoint, sparsingFactor,
     segment Index;
44
45 float verticalGain, verticalOffset, horizInterval, horizUncertainty
      , acquisition Duration, maxValue, minValue;
46
47 double ∗ t rig tim eA r ra y , ∗ h o ri zO f f s e t A r r a y , ∗ timeArray , ∗waveArray ,
     maxBaselineSigma = 15., blStart, blEnd, offset = -60., window= 150.,
      dx ;
48
49 std :: vector <double> spectrumTime;
50 std :: vector <double> spectrumADCCounts;
```
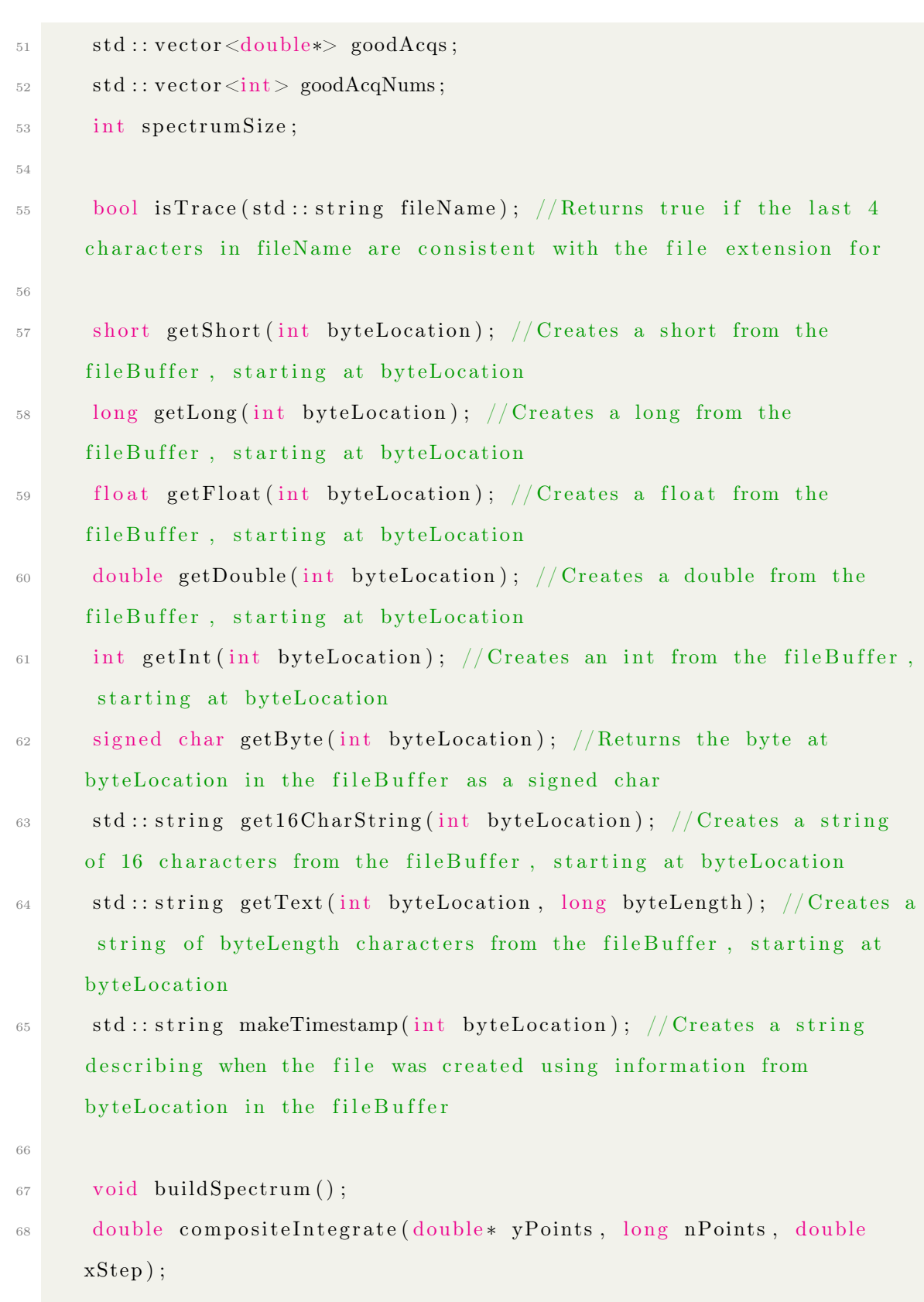

69 void baselineSubtraction();

```
70 double meanE s tima teBa seline ( double ∗ y , double ∗ timeArray , double
     sigLimit);
71
72 public:
T_3 LeCroyData (std: string fileName); //Construct a LeCroyData object
     using the fileName specifying the file to load
\tau<sup>4</sup> \sim LeCroyData (void);
75
76 double* getWaveArray(void); // Getter for vector of oscilloscope
     voltage values
77 double* getAcqWave(int segment); // Getter for vector of voltage
     values for a single acquisition indexed by the int segment
78
79 double* getTimeArray(void); //Getter for vector of oscilloscope
     time values
80 double* getAcqTime(int segment); // Getter for vector of time values
      for a single acquisition indexed by the int segment
81
82 double* getOffsetArray(void); //Get a vector of the horizontal
     offsets associated with each trigger
83 double* getTriggerArray(void); //Get a vector of trigger times (in
     seconds, relative to first trigger)
84
85 std: : string getInstrumentName (void); //Returns the name of the
     oscilloscope, if it exists
86 std: string getTemplateName(void); //Returns the name of the data
     template, if it exists
87 std: string getTraceLabel(void); //Returns the label for the trace
     file, if it exists
88 std:: string getTimestamp(void); //Returns a string describing when
     the file was created
89 std: string getHeader (void); // Returns a string describing the file
```

```
90 std:: string getFileName(void); //Returns the name of the file
      represented by the object
91
92 float getTimeUncertainty(void); //Returns the uncertainty in time
      measurements (in seconds)
93 float getMaxSignal(void); //Returns the highest voltage recorded in
       the file
94 float getMinSignal(void); //Returns the lowest voltage recorded in
      the file
95
^{96} long getAcqCount (void); //Returns the number of acquisitions
      recorded in the file
97 long getInstrumentNumber (void); //Returns a number identifying the
      o s cillo s cope
98
99 int getPointsPerAcq (void); //Returns the number of voltage readings
       in each acquisition
100
101 double* getSpectrum (); // Returns an array containing the value of
     ADC counts for each pulse in the file
102 double* getSpectrumTime(); //Returns an array containing the time
      at which each pulse in the spectrum was seen (starting from the
      first trigger in the file)
103
104 std :: vector<TimeStamp∗> getSpectrumTimestamps();
105
106 int get Spectrum Size (); // Returns the number of points in the
      spectrum
107
108 void setMaxBaselineSigma ( double level); //Set the maximum allowed
      standard deviation in the baseline before an acquisition is rejected
109 void setIntegrationWindow (double offset, double width = 150.);
110
```

```
111 std :: vector <lecroyHit *> yieldHits();
112
113 } ;
114
115
116 LeCroyData::LeCroyData (std::string fileName) {
117
118 if (!isTrace (fileName)) {throw "Given filename is not a LeCroy binary
      trace file!";}
_{119} this \RightarrowfileName = fileName;
120
121 // open the file at the last byte to determine the file size in bytes
122 std:: ifstream target (fileName, std:: ios:: in | std:: ios:: binary | std:: ios
      :: ate);
123 fileSize = target.tellg();
124
125 //Identify the byte corresponding to the start of "WAVEDESC"
_{126} char memblock [50];
127 target.seekg(0);
_{128} target.read (memblock, 50);
_{129} std:: string blockString (memblock);
130 wavedescIndex = blockString.find ("WAVEDESC");
131
132 // read the file into memory
_{133} target.seekg(0);
_{134} fileBuffer = new char [fileSize];
135 target.read (fileBuffer, fileSize);
136 target.close();
137
138 // read in each data field from its known byte location
_{139} templateName = get16CharString (wavedescIndex + 16);
_{140} commType = getShort (wavedescIndex + 32);
_{141} commOrder = getShort (wavedescIndex + 34);
```

```
\mu_{142} waveDescriptorSize = getLong (wavedescIndex + 36);
143 userTextSize = getLong (wavedescIndex + 40);
144 trigtime Array Size = getLong (wavedescIndex + 48);
_{145} waveArraySize = getLong (wavedescIndex + 60);
_{146} instrumentName = get16CharString (wavedescIndex + 76);
_{147} instrumentNumber = getLong (wavedescIndex + 92);
_{148} traceLabel = get16CharString (wavedescIndex + 96);
149 first Valid Point = getLong (wavedescIndex + 124);
_{150} last Valid Point = getLong (wavedescIndex + 128);
151 sparsing Factor = getLong(wave descIndex + 136);152 segment Index = getLong (wavedescIndex + 140);
153 vertical Gain = get Float (wavedescIndex + 156);
154 vertical Offset = get Float (wavedescIndex + 160);
\text{maxValue} = \text{getFloat}(\text{wavedescIndex} + 164);\text{minValue} = \text{getFloat}(\text{wavedescIndex} + 168);_{157} nominalBits = getShort (wavedescIndex + 172);
_{158} horizInterval = getFloat (wavedescIndex + 176);
159 vertUnit = getText (wavedescIndex + 196, 48);
_{160} horizUnit = getText (wavedescIndex + 244, 48);
h_{161} horiz Uncertainty = getFloat (wavedescIndex + 292);
t_{162} timestamp = makeTimestamp (wavedescIndex + 296);
163
_{164} subArrayCount = trigtimeArraySize/(2*sizeof(double));
165
166 userText = getText (wavedescIndex +(int) waveDescriptorSize,
      userTextSize ;
167
168 //Loads the TRIGTIME ARRAY block into a pair of double [ s
_{169} trigtimeArray = new double [subArrayCount];
_{170} horizOffsetArray = new double [subArrayCount];
171 for (int i = 0; i <subArrayCount; i++){
172 trigtimeArray [i] = 1e9 * (getDouble (wavedescIndex + (int)
      waveDescriptorSize + (int)userTextSize + 2*i*size of (double)));
```

```
hori 2Off set Array[i] = 1e9 * (getDouble (wavedescIndex + (int))waveDescriptorSize + (int)userTextSize + (2*i+1)*size of (double);
174 }
175
176 if (commType = 0){ // If the WAVE ARRAY is expressed in bytes...
177 waveArray = new double [waveArraySize];
178 for (int i = 0; i<waveArraySize; i++){ //Load the waveArray using
      by tes
\text{waveArray}[\text{i}] = 1e3 * ((\text{double}) \text{verticalGain} * \text{getByte}(\text{wavedescIndex} +waveDescriptorSize + userTextSize + trigtimeArraySize + i) – (double
      ) v er tical Offset );180 }
181 }
182 else {
183 waveArray = new double [waveArraySize / 2];
184 for (int i = 0; i<waveArraySize /2; i++){ //If the WAVE ARRAY is
      expressed in words, load the waveArray using words
\text{185} waveArray [i] = 1e3 * ((double) vertical Gain * get Short (wavedescIndex +
       waveDescriptorSize + userTextSize + trigtimeArraySize + 2*1) – (
      double ) vertical Offset );186 a b
187 }
188
189 // Calculate the number of points in each triggered acquisition
190 points PerAcq = waveArraySize / (subArrayCount * (commType+1));191
192 // Calculate the time in seconds of each data point in the waveArray
      and append it to the timeArray
_{193} timeArray = new double [subArrayCount*pointsPerAcq];
194 for (int i = 0; i <subArrayCount; i++){
195 for (int j = 0; j < points PerAcq; j + + ) {
t_1<sub>196</sub> timeArray [ j + i * points PerAcq ] = ( horiz Offset Array [ i ] +
      \text{trigtimeArray}[i] + 1e9* i*\text{horizInterval};
```

```
197 }
198
199 }
200
201 dx = timeArray [1] - timeArray [0]; //Integration timestep
_{202} pointsPerWindow = (int)(window/dx);
203
204 // Clean up
205 delete fileBuffer;
206
207 b a seline Subtraction ();
208 buildSpectrum ();
209 }
210
211
_{212} LeCroyData:: \sim LeCroyData () {
213 // Clean up arrays when we delete the object:
214 de lete [] waveArray; de lete [] timeArray; de lete [] horizOffsetArray;
       de lete \left[ \ \right] trig time Array;
215 for (double * a : goodAcqs) { delete [] a; }_{216} goodAcqs.clear();
217 }
218
219
220 double* LeCroyData :: getWaveArray (void) { return waveArray ; }
221
222223 double* LeCroyData:: getTimeArray (void) { return timeArray; }224
225
226 double* LeCroyData:: getOffsetArray (void) { return horizOffsetArray; }
227
228
```

```
229 long LeCroyData:: getAcqCount (void) { return subArrayCount;}
230
231
232 int LeCroyData:: getPointsPerAcq (void) \{ return pointsPerAcq; \}233
234
235 std:: string LeCroyData:: getTimestamp (void) { return timestamp ; }
236
237
238 std:: string LeCroyData:: getTraceLabel(void){return traceLabel;}
239
240241 std:: string LeCroyData:: getInstrumentName (void) { return instrumentName; }
242
243
244 long LeCroyData :: getInstrumentNumber (void) { return instrumentNumber ; }
245
246
247 double* LeCroyData:: getTriggerArray (void) {return trigtimeArray; }
248
249
_{250} float LeCroyData:: getTimeUncertainty(void) { return horiz Uncertainty; }
251
252
253 \text{ float } \text{LeCroyData} :: \text{getMaxSignal} (\text{void}) \{ \text{return } \text{maxValue} ; \}254
255
256 \text{ float } \text{LeCroyData}: get \text{MinSignal} \text{ (void )}{ return \text{ minValue} ; }
257
258
259 std:: string LeCroyData:: getFileName () { return fileName; }
260
261
```

```
262 double* LeCroyData :: getAcqWave(int segment){
263 // Getter method for an individual waveform acquisition, indexed by
      the int segment
_{264} double *waveform = new double [pointsPerAcq];
265 for (int i = 0; i < points PerAcq; i++){ //FOr each point in the
      ac quisition \dots266 waveform [i] = waveArray [segment * points PerAcq + i]; //Fetch the
      point from the specified segment
267 }
268 return waveform;
269 }
270
271
272 double* LeCroyData :: getAcqTime (int segment) {
273 // Getter method for the timing data for the individual waveform
      acquisition indexed by the int segment
_{274} double *segmentTimes = new double [pointsPerAcq];
275 for (int i = 0; i < points PerAcq; i + + ) { // For each point in the
      aquisition ...
\text{segmentTimes}[\text{i}] = \text{timeArray}[\text{segment*pointsPerAcq } + \text{i}]-\text{trigtimeArray}[segment]; // Fetch the point from the specified segment
277 }
278 return segmentTimes;
279 }
280
281
282 std:: string LeCroyData:: getText (int byteLocation, long byteLength) {
283 // Converts byteLength bytes from the fileBuffer, starting from
      by teLocation, into a string
284 std:: ostringstream text;
285 for (int n = n; n<br/>byteLength; n++){ //For each character in the
      specified region of the fileBuffer...
```

```
286 text << file Buffer [byteLocation+n]; //Append the character to the
      string
287 }
288 return text.str();
289 }
290
291
292 std:: string LeCroyData:: get16CharString(int byteLocation){
293 // Converts bytes from the fileBuffer, starting from byteLocation,
      into a 16-character string
294 return getText (byteLocation, 16);
295 }
2966297
298 std:: string LeCroyData:: makeTimestamp(int byteLocation){
299 // Constructs a string describing the date and time at which the file
      was created
300 //as specified in the LeCroy X-Stream manual
301 std:: ostringstream stamp;
302
303 //Get timing info
304 double sec = getDouble (byteLocation);
305 signed char min = getByte(byteLocation + 8);
306 signed char hrs = getByte(byteLocation + 9);
307 signed char day = getByte (byteLocation + 10);
308 signed char mon = getByte(byteLocation + 11);
309 short yrs = getShort (byteLocation + 12);
310
311 int intsec = (int)sec;
312
313 double millis = (sec-intsec)*1e3;
314 int intms = (int) millis;
315
```

```
316 double micros = (millis – intms) *1e3;
317 int intmus = (int)micros;
318
319 double nanos = (micros – intmus)*1e3;
320 int inthe = (int) nanos:
321
322 // Construct the string
323 stamp<<yrs<<"/><<//><//>\frac{1}{2} stamp<</yrs<<//><<//><//>\frac{1}{2} hrs<<//><<//>s<//><//>\frac{1}{2} and \frac{1}{2} and \frac{1}{2} and \frac{1}{2} and \frac{1}{2} and \frac{1}{2} and \frac{1}{2} and \frac{1}{2} and \frac{1}{2} and 
       min<<"/"<<intsec <<"/"<<intms<<"/"<<intmus<<"/"<<intns;
324
325 return stamp.str();
326 }
205
328
329 \text{ std} :: \text{string} LeCroyData:: \text{getHeader} (void){
330 // Returns a string describing the file
331
332 std:: ostringstream header;
333
334 header <<"Instrument name: \t" \timessummentName <<std::endl;
335 header <<" Instrument number: \t" \timessummentNumber <<std::endl;
336 header << "File template: \t" << templateName << std :: endl;
337 header << "Timestamp: \t" << timestamp << std::endl;
338 header << "User text: \t" << userText << std::endl;
339 header << "Label: \t" << traceLabel << std::endl;
340 header << "Number of acquisitions: \t" << subArrayCount << std:: endl;
341 header <<"Points per acquisition: \t" <<pointsPerAcq <<std::endl;
342 header <<" Signal extrema: \t" << (vertical Gain *minValue-vertical Offset)
      <<", "<<(verticalGain*maxValue-verticalOffset)<<std::endl;
343 header << "Vertical unit: \t" << vertUnit << std :: endl;
344 header <<"Timing uncertainty: \t" <<horizUncertainty <<std::endl;
345 header << "Horizontal unit: \t" << horizUnit << std::endl;
346 double a, b;
```

```
347 a = timeArray [0];
348 b = timeArray [pointsPerAcq *subArrayCount -1];
349 header<<" First and last timepoints: \t"<<a<<", "<<br/>&b<<" (span: "<< (b-a
       \lehorizUnit\lt\lt" \rangle"\ltstd :: endl;
350 header<<"Nominal ADC bits: \t"<<nominalBits<<std::endl;
351 return header.str();
352
353 }
354
355
356 bool LeCroyData:: isTrace (std:: string fileName) {
357 //Identifies whether a file name represents a LeCroy trace file based
        on the file extension
358 std :: string lastFour = fileName.substr(fileName.length() - 4);
\begin{array}{c} \text{359} \\ \text{150} \end{array} if (lastFour == ".trc"){return true;}
360 return false;
361 }
362
363
364 long LeCroyData:: getLong(int by the Location){
365 //Get the vlaue of a long from by teLocation in the file Buffer
366 long l;
367 char bytes [size of 1];
368 for (int n = 0; n < (size of 1); n + + ){
369 bytes [n] = \text{fileBuffer}[n + \text{byteLocation}]; /Select bytes to form the
      lo ng
370 }
371 std:: memcpy(\&1, &bytes, size of 1); //Copy the bit pattern into the
       lo ng
372 return l;
373 }
374
375
```

```
376 int LeCroyData:: \text{getInt}(int \text{ byteLocation})377 //Get the value of an int from byteLocation in the fileBuffer
378 int i;
379 char bytes [size of i];
380 for (int n = 0; n < (size of i); n + + ){
381 bytes [n] = fileBuffer[n+byteLocation]; // Select bytes to form thei n t
382 }
383 std:: memcpy(&i, &bytes, size of i); //Copy the bit pattern into the
       in t
384 return i;
385 }
386
387
388 short LeCroyData:: getShort (int byteLocation) {
389 //Get the value of a float from byteLocation in the fileBuffer
390 short s;
391 char bytes [size of s];
392 \quad \text{for (int } n = 0; \text{ n} < (size \text{ of } s); \text{ n} + )393 bytes [n] = \text{fileBuffer}[n+\text{byteLocation}]; //Select bytes to form the
       short
394 }
395 std:: memcpy(\&s, \&bytes, size of s); //Copy the bit pattern into the
       short
396 return s;
397 }
398
399
400 float LeCroyData:: getFloat (int byteLocation) {
401 //Get the value of a float from byteLocation in the fileBuffer
402 float f;
_{403} char bytes [size of f];
_{404} for (int n = 0; n < (size of f); n + + ){
```

```
\lambda_{405} bytes [n] = \text{fileBuffer}[n+\text{byteLocation}]; //Select bytes to form the
      float
406 }
407 std:: memcpy(\&f, &bytes, size of f); //Copy the bit pattern into the
      f \cdot \ln a408 return f;
409 }
410
411
_{412} double LeCroyData:: getDouble (int byteLocation) {
413 //Get the value of a double from byteLocation in the fileBuffer
414 double d;
_{415} char bytes [size of d];
416 for (int n = 0; n < (size of d); n + + ) {
417 bytes [n] = fileBuffer[n+byteLocation]; // Select bytes to form thedouble
418 }
419 std:: memcpy(&d, &bytes, size of d); //Copy the bit pattern into the
      double
420 return d;
421 }
422
423
424 signed char LeCroyData:: getByte (int byteLocation) {
425 //Get the value of a signed char from by teLocation in the file Buffer
426 signed char b = fileBuffer[byteLocation];427 return b;
428 }
429
430
431 double LeCroyData :: meanEstimateBaseline (double* y, double* timeArray,
      double sigLimit) {
```

```
432 // Uses the voltage recorded up to the trigger event to estimate the
      b a s e line
433 // Labels the value for discarding if the standard deviation of the
      voltage in the pre-trigger region is higher than sigLimit
434
435 int startPoints = 0;
436 while (timeArray [startPoints+1] \langle 0 \rangle {startPoints++;} //Identify the
      number of points before the trigger
437
438 start Points = (\text{startPoints} * 9) / 10; /To avoid the triggering signal
      skewing the value of the baseline
439
440 double start Region [start Points];
441 for (int i = 0; i < start Points; i++){ start Region [i] = y[i]; //Collect
      the voltage values before the trigger in an array...
442 double baseLine = TMath::Mean<double>(startPoints, startRegion); //
      And evaluate the mean
443
\{444 \} if (TMath::StdDev<double>(startPoints, startRegion) > sigLimit){return
        −9999.;} // If standard deviation too high, return something
      obviously wrong
445 else { return baseLine; } // Otherwise, the mean is the baseline
446 }
447
448
_{449} void LeCroyData: : baselineSubtraction(){
450
451 // Reset the record of "good" acquisitions:
452 for (double * a : goodAcqs) { delete \begin{bmatrix} a; \end{bmatrix}453 goodAcqs.clear();
454 \quad \text{goodAcqNums. clear} ( );
455
456 for (int i = 0; i <subArrayCount; i++){ //For each acquisition
```

```
457 double* data = getAcqWave(i);
458 double baseline = meanEstimateBaseline (data, getAcqTime (i),
      maxBaselineSigma ); // Calculate the baseline for the acquisition\mu_{459} if (baseline != -9999.) { // Baselines with standard deviation too
      high are tagged by this value
^{460} //Make a record of the "good" acquisitions:
\begin{array}{c} \text{int} \text{ windowStart} = (\text{int}) (( \text{offset} - \text{horizOffsetArray}[i]) / d\mathbf{x} ); \end{array}\frac{462}{162} //std::cout.flush()<<"Integration start index in acquisition "<<i
      <<": "<<windowStart<<std :: endl;
\frac{463}{163} //std:: cout.flush()<<"Bounds within acquisition: "<<((windowStart)
       + pointsPerWindow \leq pointsPerAcq) &&(windowStart \geq 0))\leqstd:end;
464 goodAcqs . push back (new double [ pointsPerWindow ] ) ;
465 goodAcqNums . push back ( i ) ;
466 for (int j = 0; j<pointsPerWindow; j++){
467 goodAcqs [goodAcqs . size () -1|[j] = baseline - data [j+windowStart]
      |; //Store a copy of the acquisition after baseline subtraction
468 }
469 }
470 }
471 }
472
473
474 double LeCroyData :: compositeIntegrate (double* yPoints, long nPoints,
      double xStep ) {
475
476 //An n–point composite Newton–Cotes formula, as found on Wolfram
      Mathworld
477 // Pretty good for nPoints > 8
478 double sum = 0;
479
480 for (long i = 0; i < nPoints; i + j{
_{481} if ( i = 0 | | i = nPoints -1){sum += 17* yPoints [i]/48.;}
482 else if (i = 1 || i = np0ints -2}{sum + = 59*yPoints [i]/48.;}
```

```
483 else if (i = 2 | | i = np0ints -3){sum + = 43*yPoints[i]/48.;}_{484} else if ( i = 3 | | i = nPoints -4){sum += 49*yPoints[i]/48.;}485 e l s e {sum + = y P o int s [i ] ; }
486 }
487
488 return sum∗xStep;
489 }
490
491
_{492} void LeCroyData:: buildSpectrum () {
493
494 spectrumADCCounts . clear (); // Clearing any old spectrum data to build
      the new in its place
495 spectrumTime.clear();
496
497 spectrum Size = goodAcqs.size(); //Number of points in the spectrum
498
499 for (int i = 0; i <spectrum Size; i++){ // Calculate a point in the
      spectrum from every "good" acquistion
500 spectrumADCCounts . push back ( composite Integrate ( goodAcqs [i] ,
      pointsPerWindow , dx ) ) ;
501 spectrumTime . push back ( trig time A rray [ goodAcqNums [i ] ] ) ;
502 }
503 }
504
505
506 void LeCroyData :: setMaxBaselineSigma (double level) {
507 if (maxBaselineSigma != level){ //If a change is requested
508 maxBaselineSigma = level; //Update the threshold standard deviation
       for baseline calculation
509 baselineSubtraction(); //And recalculate the spectrum
_{510} buildSpectrum ();
511 }
```

```
512 }
513
514
515 void LeCroyData :: setIntegrationWindow (double offset, double length) {
516
517 this \rightarrowoffset = offset; //Set the location and length of the
      integration window
518 window = length;
519
\sigma_{520} pointsPerWindow = (int)(window/dx); //Calculate the number of data
      points in the window
521
522 baseline Subtraction (); // Recalculate the spectrum
523 buildSpectrum ();
524 }
525
526
527 double* LeCroyData :: getSpectrum (){ return spectrumADCCounts.data(); }
528
529
530 double* LeCroyData :: getSpectrumTime () { return spectrumTime . data () ; }
531
532
533 std :: vector<TimeStamp∗> LeCroyData :: getSpectrumTimestamps () {
534 // Calculate nanosecond-precision TimeStamps for each point in the
      calculated spectrum
535
536 std :: vector<TimeStamp∗> stamps;
537 TimeStamp* ts;
538
539 for (double t : spectrumTime) {
t s = new TimeStamp ( timestamp);t s \rightarrow a d dNanos(t);
```

```
542 stamps . push back (ts);543 }
544
545 return stamps;
546 }
547
548
549 std :: vector<lecroyHit *> LeCroyData:: yieldHits(){
550 // Returns a vector \Diamond of objects more easily handled than LeCroyData
       objects for the processing
_{551} // of data across many files.
552 std :: vector <TimeStamp*> t = getSpectrumTimestamps();
553 std :: vector <lecroyHit *> ret;
554
\begin{array}{lll} 555 & \text{for (int i = 0; i < spectrumADCCounds.size(); i++)} \end{array}556 ret . push back (new lecroy Hit (spectrum ADCCounts [i], t [i]) ;
557 }
558
559 return ret;
560 }
561
_{562} int LeCroyData:: getSpectrumSize(){ return spectrumSize; }
```
# Acknowledgments

Thank you to my supervisors, in particular Simon, for providing me with two terms of engaging and meaningful work and valued insight. Thank you also to the UCL PBT group for your advice, your patience, and the welcoming atmosphere. Thank you to Tony Price for the experience I was able to have at the University of Birmingham and for the exciting collaboration the PRaVDA team brought to my project. Finally, thank you to Jordan Silverman, Andy Morris, and Leya George for their unfaltering moral support.